KOGANEI

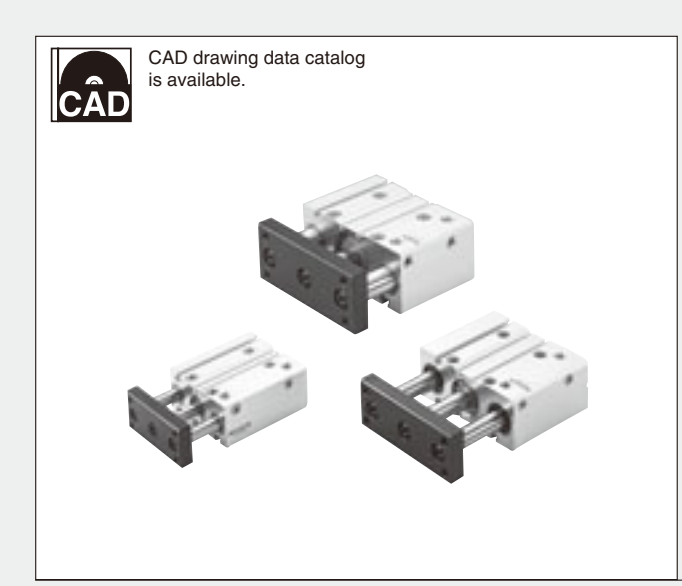

# **ACTUATORS GENERAL CATALOG**

# **JIG CYLINDERS WITH GUIDES** φ**12**~φ**63 CONTENTS**

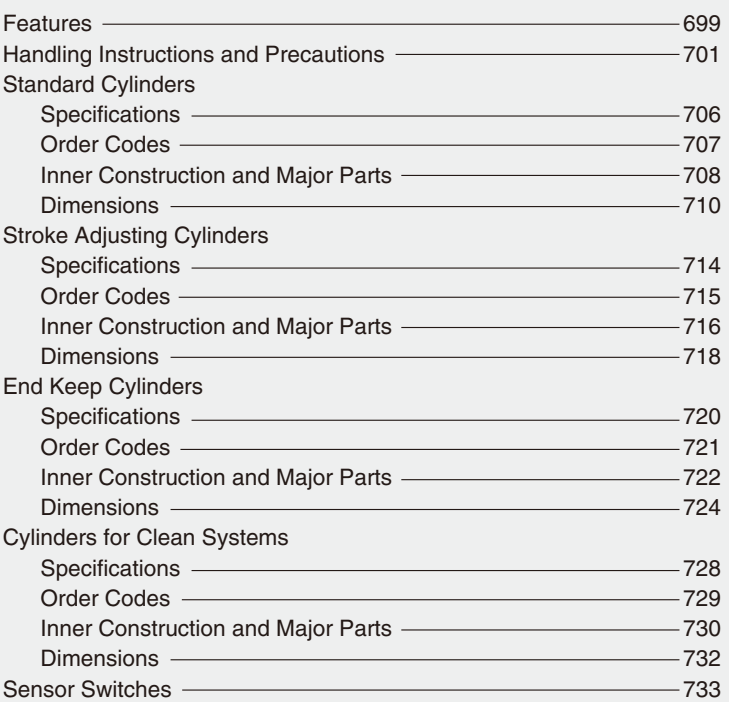

JIG CYLINDERS WITH GUIDES  $\phi$ 12~  $\phi$ 63

# *Square, thin body allows selection of mounting and piping direction, and expands flexibility of device design.* **ERS WITH GUI**  $φ$ 12~ $φ$ 63

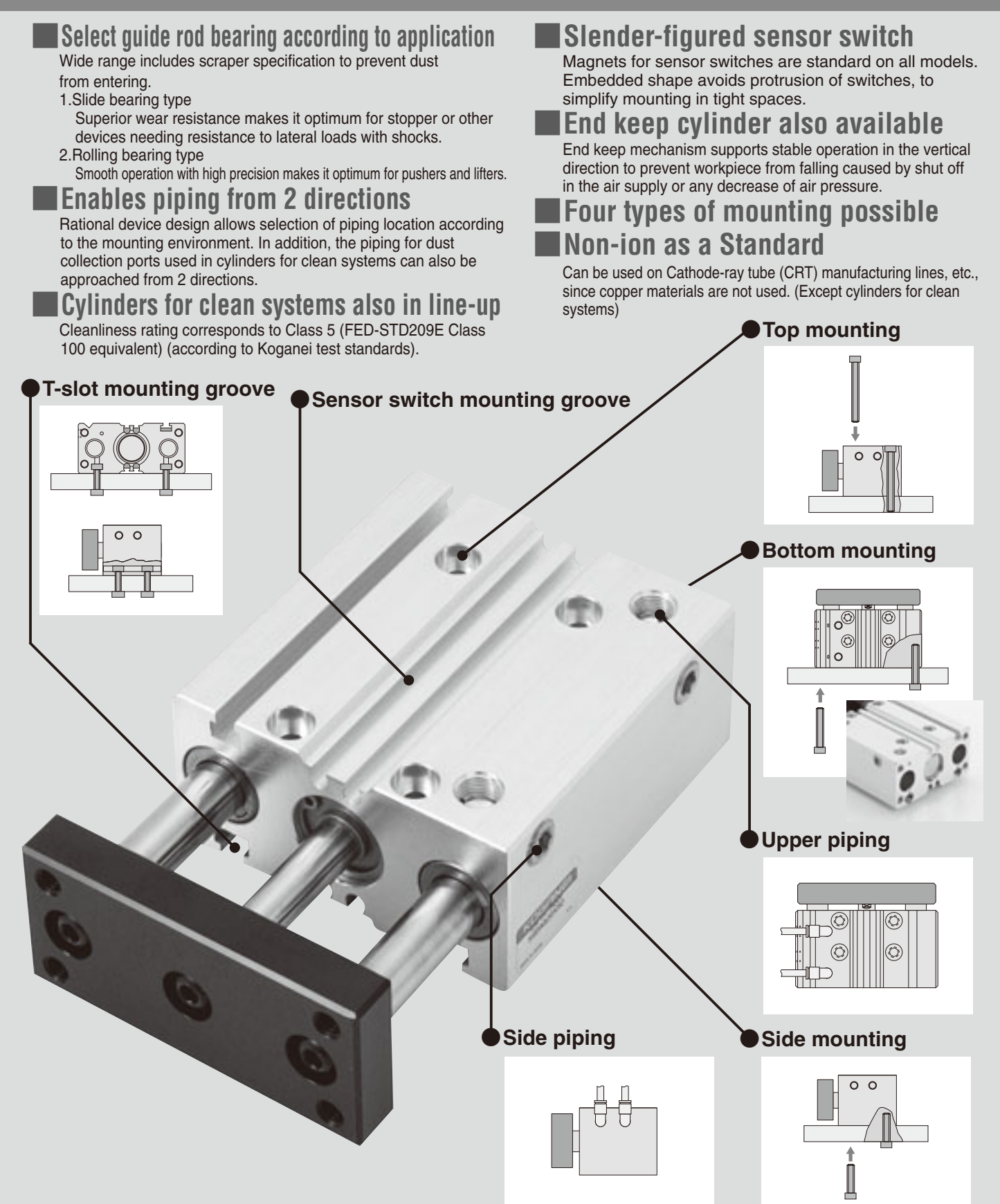

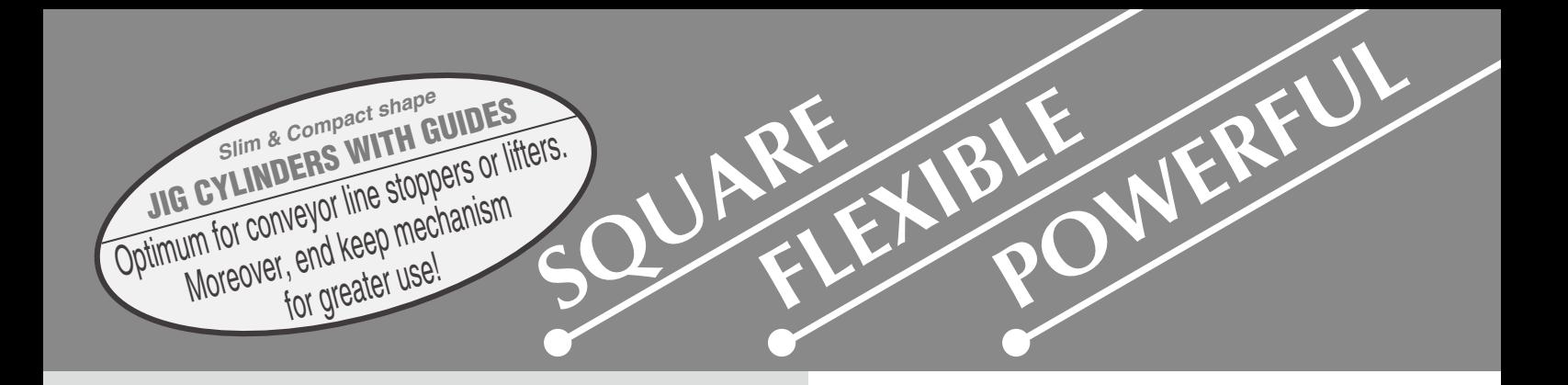

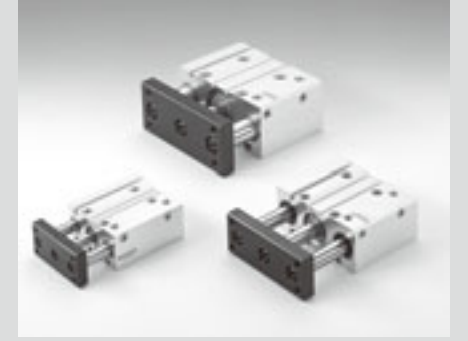

## ■ **Standard Cylinders** ■ ■ Stroke Adjusting Cylinders

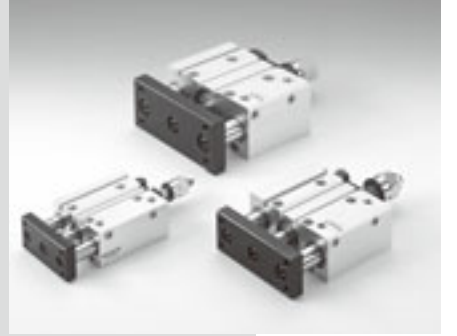

#### ■ **End Keep Cylinders**

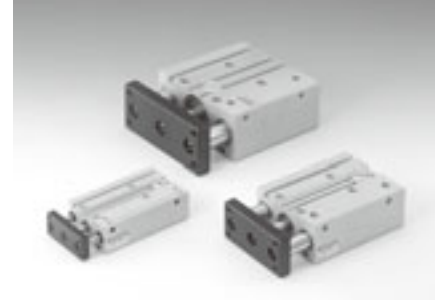

### ● **Stroke Adjusting Cylinders**

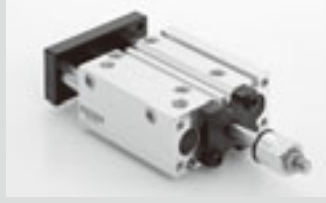

Adjusting rod can be used to adjust the range of the push-side stroke by  $0 \sim$ 10mm [0~0.394in.].

## ● **End Keep Cylinders**

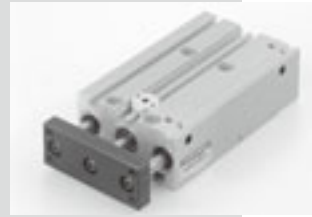

Flat shape prevents the keep portion from protruding from the side surface, to allow easy mounting in tight spaces.

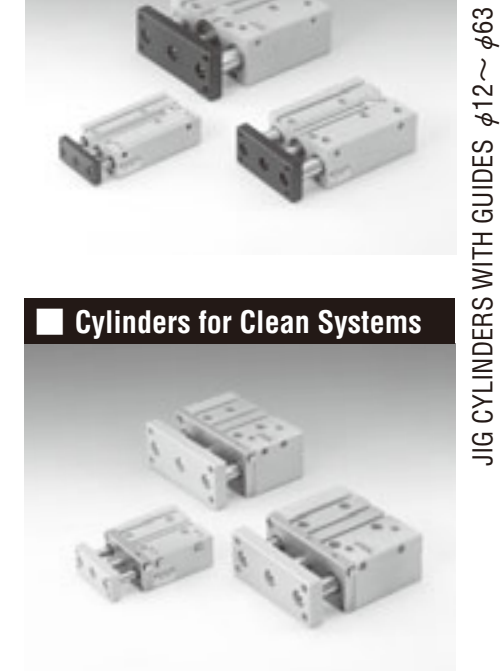

JIG CYLINDERS WITH GUIDES

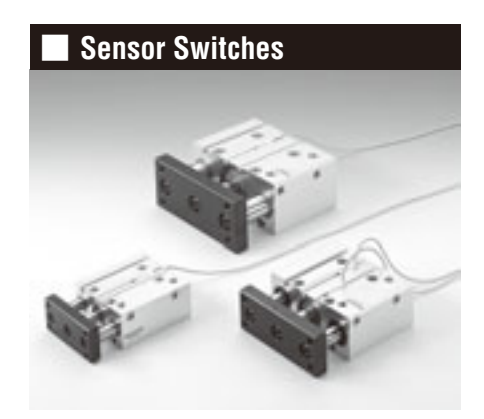

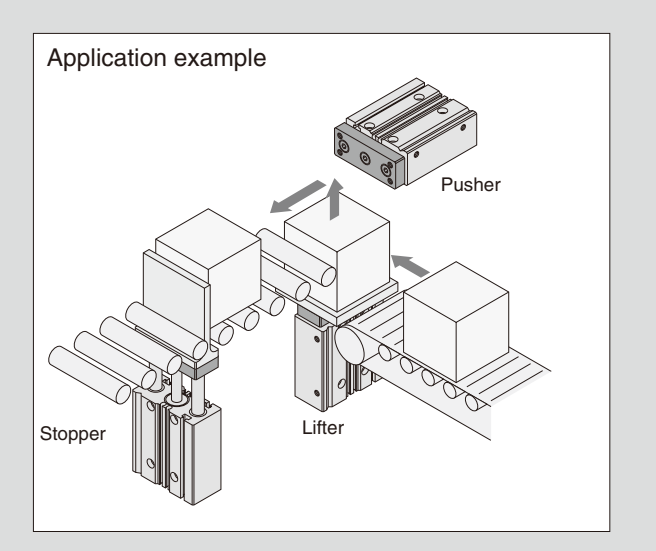

#### **Mounting**

- **1.** While any mounting direction is allowed, the mounting surface should always be flat. Twisting or bending during mounting may disturb the accuracy and may also result in air leaks or improper operation.
- **2.** Care should be taken that scratches or dents on the cylinder's mounting surface may damage its flatness.
- **3.** The hexagon socket head bolt on the rod end plate has been secured with adhesive. Always confirm that the rod end plate and hexagon socket head bolts are secured before using the cylinder.
- **4.** In applications subject to large shocks, reinforcing the bolt mounting, by installing a support to the cylinder body for example, is recommended.
- **5.** Ensure that the mounting bolts for the cylinder body and end plate are sufficiently strong.
- **6.** Take preventive measures when shocks or vibrations might loosen the bolts.
- **7.** Do not leave scratches or dents in the areas where the piston rod and the guide rod contact. It could result in damage to the seal or in air leaks.
- **8.** The piston rod and guide rod are coated with grease. Do not wipe it off, as it may result in improper operation. Apply grease if no lubrication is visible. Grease: General type; Lithium grease No. 2

#### **Sensor switch**

The magnet for sensor switches is built into the cylinder. Mounting sensor switch will enable use in sensor switch applications.

**Caution:** For the sensor switch mounting location and moving instructions, see p.734.

#### **Atmosphere**

- **1.** If using in locations subject to dripping water, dripping oil, etc., or to large amounts of dust, use a cover to protect the unit.
- **2.** Do not use the cylinder in ambient atmospheres that could result in corrosion. Application in this kind of environment may result in damage or in improper operation.
- **3.** Do not use in extremely dry conditions.
- **4.** The most desirable temperature range for cylinders is 5~60°C [41~140°F]. Do not use in condition where temperatures exceed 60°C [140°F], as it could result in damage or in improper operation. In addition, since the moisture content at temperatures below 5°C [41°F] could freeze, resulting in damage or in improper operation, care should be taken to prevent freezing.

#### **General precautions**

- **1.** Always thoroughly blow off (use compressed air) the tubing before piping. Entering chips, sealing tape, rust, etc., generated during piping work could result in air leaks or other defective operation.
- **2.** Air used for the cylinder should be clean air that contains no deteriorated compressor oil, etc. Install an air filter (filtration of a minimum 40 µm) near the cylinder or valve to remove collected liquid or dust. In addition, drain the air filter periodically. Collected liquid or dust entering the cylinder may cause improper operation.
- **3.** The product can be used without lubrication, if lubrication is required, use Turbine Oil Class 1 (ISO VG32) or equivalent. Avoid using spindle oil or machine oil.

#### **When in use**

- **1.** Do not place hands, etc., in the cylinder's operating range.
- **2.** Pay full attention to the cylinder operating direction during set up.
- **3.** Care should be taken to avoid trapping body or fingers between the cylinder body and the end plate when the cylinder retracts.
- **4.** Confirm that no residual pressure remains inside the cylinder before commencing maintenance.
- **5.** In its application as a stopper, it is assumed that the carried objects will be cardboard boxes, plastic cases, etc. In cases where steel and other metal blocks are carried, select a sufficiently margined safer product or take measures to fully absorb the impacts.
- **6.** Use the cylinder at speed of 500mm/s [19.7in./sec.] or less. But when the speed and loads are high even within the allowable ranges, install an external stopper, etc., to ensure that the cylinder is not exposed to direct shocks.
- **7.** Do not use **SGDA**□**Q** (rolling bearing type) as a stopper.

#### **Control circuit for the end keep cylinder**

- **1.** For control of the Jig End Keep Cylinder with Guide, we recommend the use of 2-position, 4-, 5-port valves. Avoid the use of control circuit with ABR connection (exhaust center) 3-position valves that exhaust air from 2 delivery ports.
- **2.** Always use meter-out control for speed control. Meter-in control may result in failure of the locking mechanism to release.
- **Cautions: 1.** It is dangerous to supply air to a connection port on a side with a locking mechanism while the cylinder has already been exhausted, because the piston rod may suddenly extend (or retract). In addition, since the lock piston could also cause galling of the lock piston and piston rod, resulting in defective operation. Always supply air to the connection port on the opposite side of the locking mechanism to ensure applying back pressure.
	- **2.** When restarting operations after air has been exhausted from the cylinder due to completion of operations or to an emergency stop, always start by supplying air to a connection port on the opposite side of the locking mechanism.
	- **3.** Connect the valve port A (NC) to the connection port on the side with the locking mechanism.

## **Precautions for Mounting of Fittings Precautions When Bottom Mounting**

● In the installation shown in the diagram below, be aware of the fitting outer diameter.

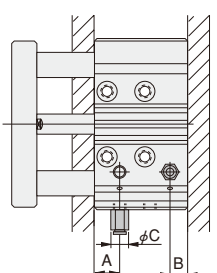

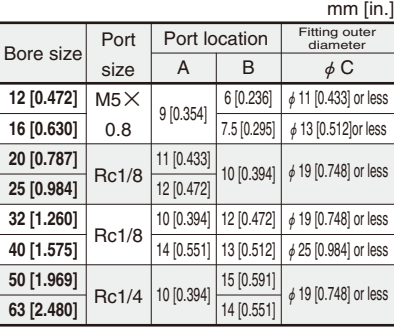

※ Positions A and B are dimensions of the port location closer to the end surface of the body.

● In products with a stroke of 10mm, be aware of the P dimension when using the side ports.

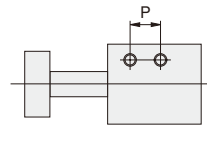

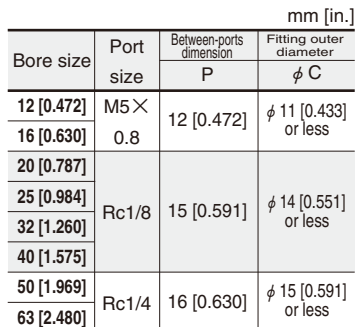

Caution: Apply sealants when re-using a block-off plug. Avoid getting sealant into the cylinder.

#### **Manual operation of locking mechanism**

While the locking mechanism is normally released automatically through cylinder operations, it can also be released manually. For manual release, insert an M3 $\times$ 0.5 ( $\phi$  12, 16 is M2.5 $\times$ 0.45) screw that has 30mm [1.18in.] screw length into the opening for manual override, thread it in about 3 turns into the internal lock piston, and then pull up the screw. To maintain the manual override for adjustment, etc., thread the locknut onto the screw and, with the locking mechanism in a released state, tighten the locknut against the cylinder.

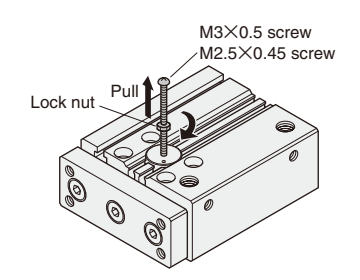

- **Cautions: 1.** It is dangerous to release the lock when load (weight) is present on the piston rod, because it may cause the unintended piston rod's extension (or retraction). In this case, always supply air to the connection port opposite the one adjacent to the locking mechanism before releasing the locking mechanism.
	- **2.** If the locking mechanism cannot easily be released even with manual override, it could be the result of galling of the lock piston and piston rod. In this case, supply air to the connection port opposite the one adjacent to the locking mechanism before releasing the locking mechanism.
	- **3.** Water, oil, dust, etc., intruding through the opening for manual override may be a cause of defective locks or other erratic operation. If using in locations subject to dripping water, dripping oil, etc., or large amounts of dust, use a cover to protect the unit.

- Drill the guide rod escape hole when the stroke is 75mm or longer (except for **SGDAK**□ 12).
- When using as a stopper, etc., subject to shocks, the mounting screw's mating thread length should be as close to 2d as possible.

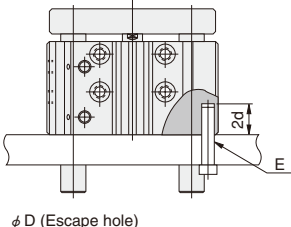

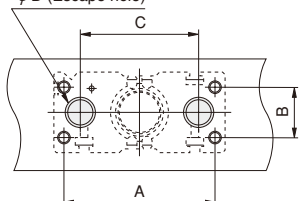

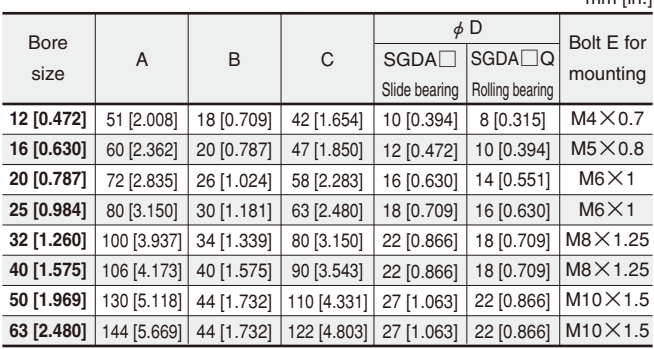

mm [in.]

## **Cylinder Thrust**

the required thrust. Since the figures in the table are calculated values, select a bore Push  $\longrightarrow$  Pull Select a suitable cylinder bore size considering the load and air pressure to obtain size that results in a load ratio (load ratio  $=\frac{Loda}{Ladeulated value}$ ) of 70% or less (50% or less for high speed application). Load

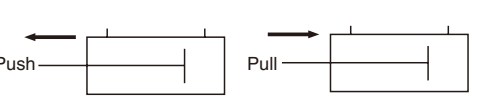

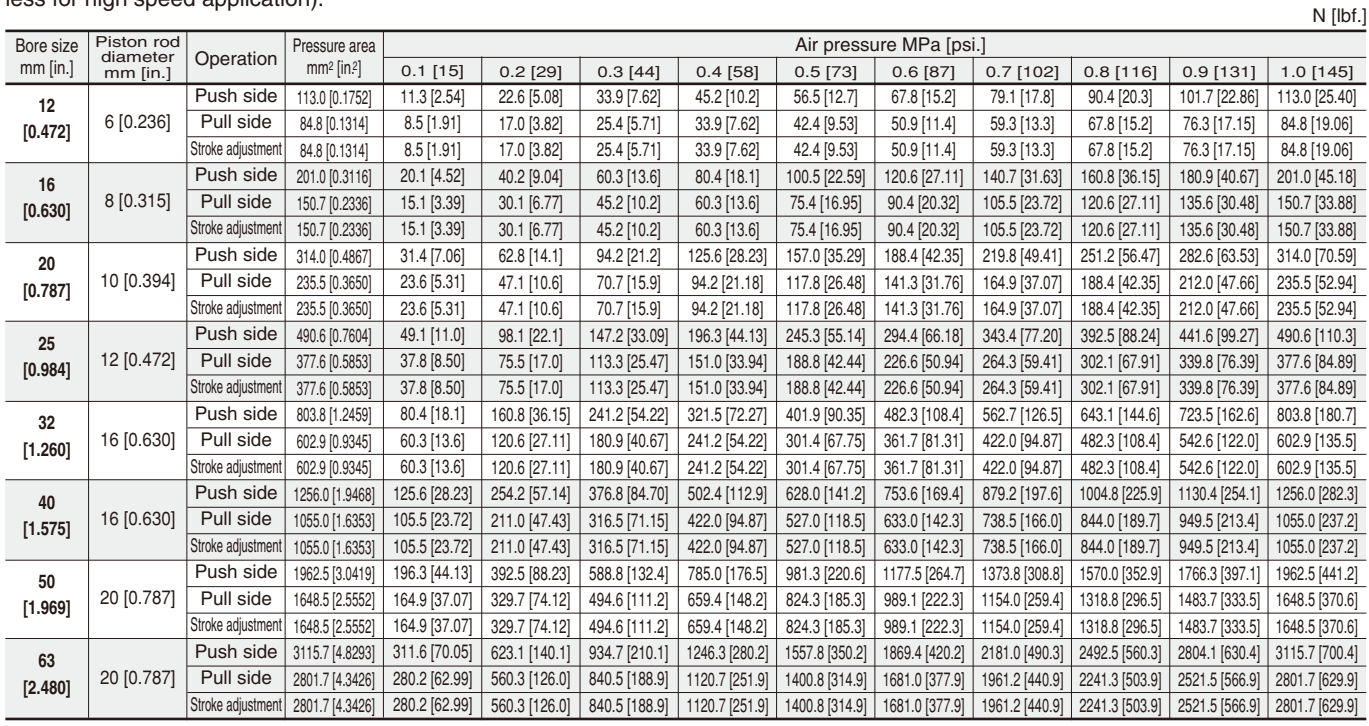

## **Allowable Lateral Load**

#### ●**Lateral load (F) on the rod end should be at or below the figures in the table below.**

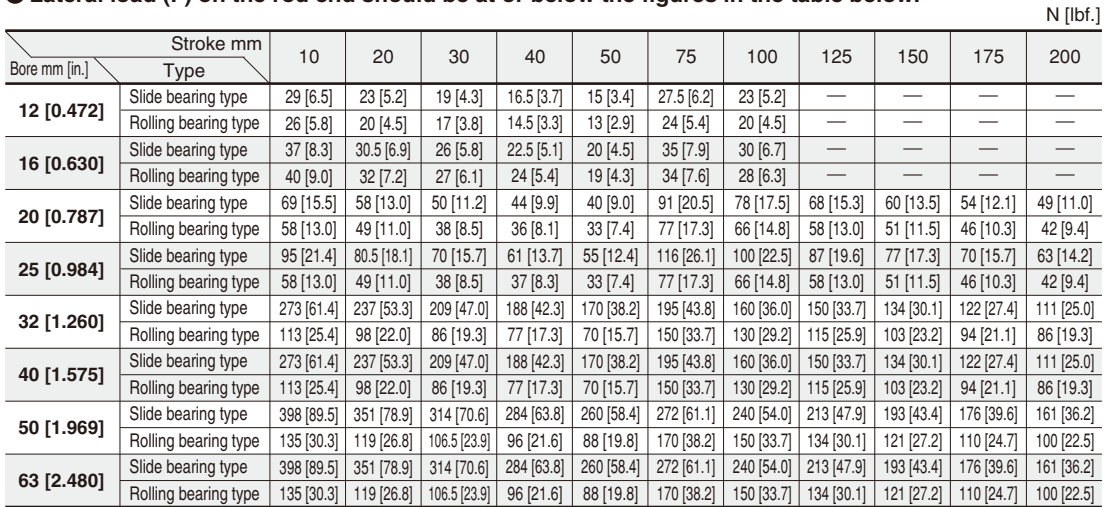

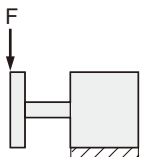

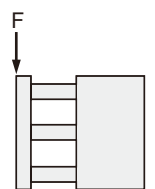

# **End Plate Non-rotation Accuracy**θ

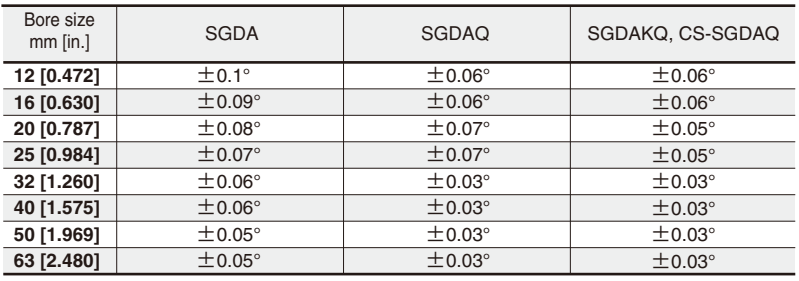

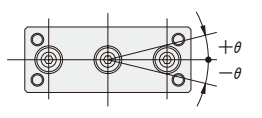

Note: When cylinder is retracted (initial value). Guide rod deflection excluded.

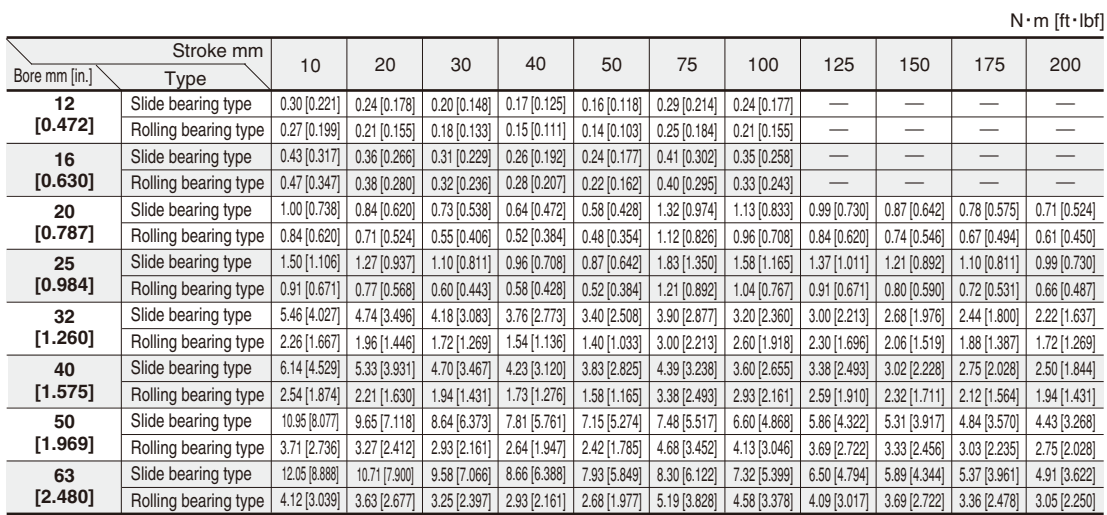

#### **Allowable Range When Used as a Stopper Allowable Load Range**

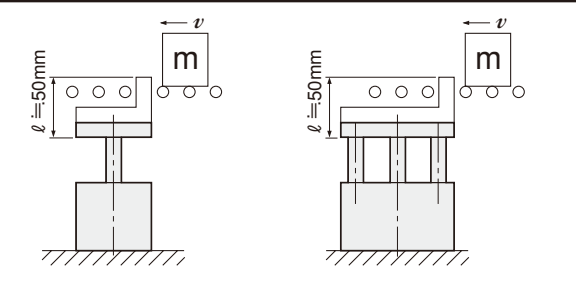

 $\%$  For product selection when the  $\ell$  dimension is longer, select one with a sufficient cylinder bore.

Precautions for handling

- Notes: 1. When using as a stopper, select product with a stroke of 50mm or less.
	- 2. The rolling bearing type cannot be used as a stopper.
	- 3. When the stopper becomes subject to friction force generated by friction between the carried object and the conveyor, etc., keep the friction force at the allowable lateral load or below .

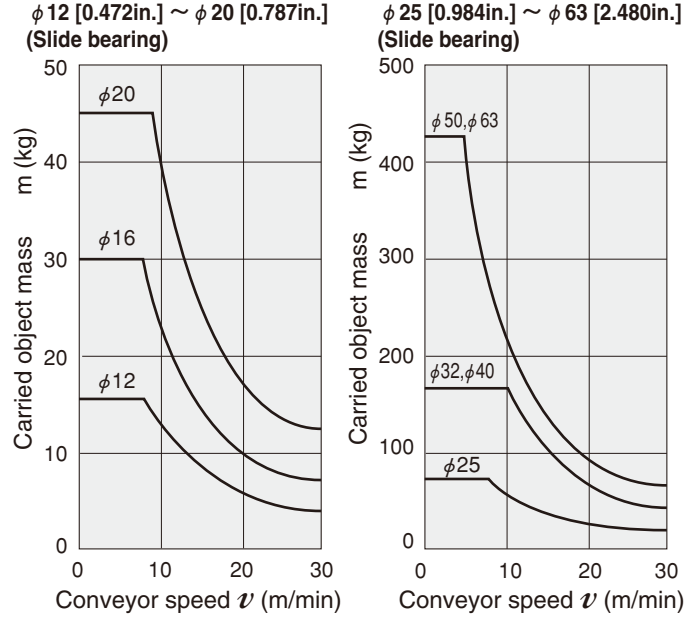

Notes: 1. Figures assume that the carried objects are plastic containers. 2. Figures for  $\phi$  12 ~  $\phi$  25 are st = 30, and for  $\phi$  32 ~  $\phi$  63 are st = 50.

Use the graph values below for the relation between the load and piston speed. When these values are exceeded, install an external stopper.

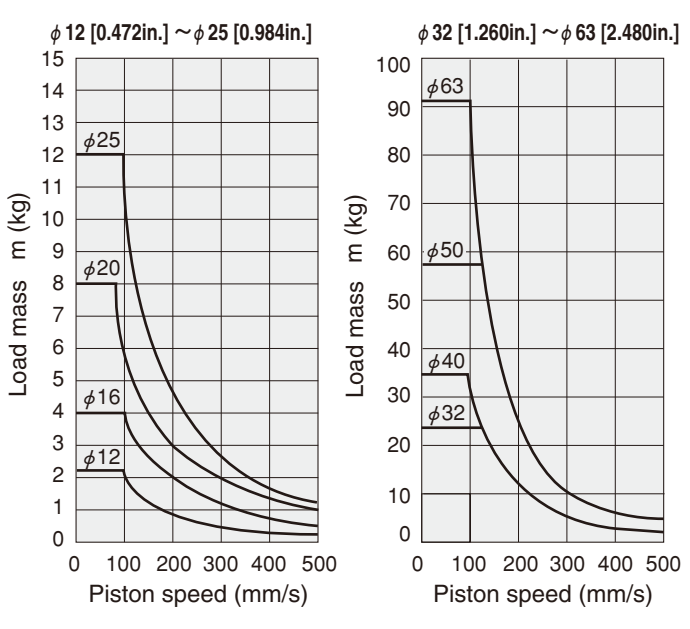

1kg = 2.205lb. 1mm/s = 0.0394in./sec.

<sup>1</sup>kg = 2.205lb. 1m/min. = 3.281ft./min.

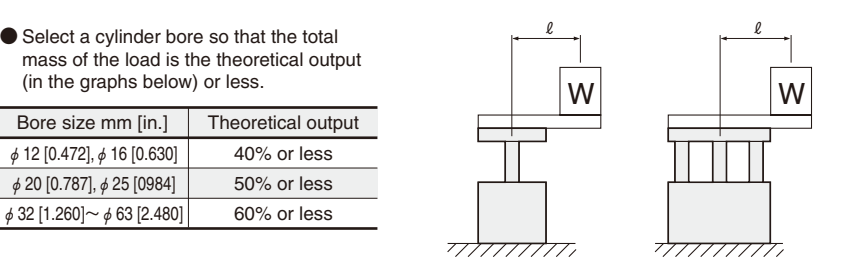

#### ■ Slide bearing type (Applied pressure P = 0.5MPa [73psi.])

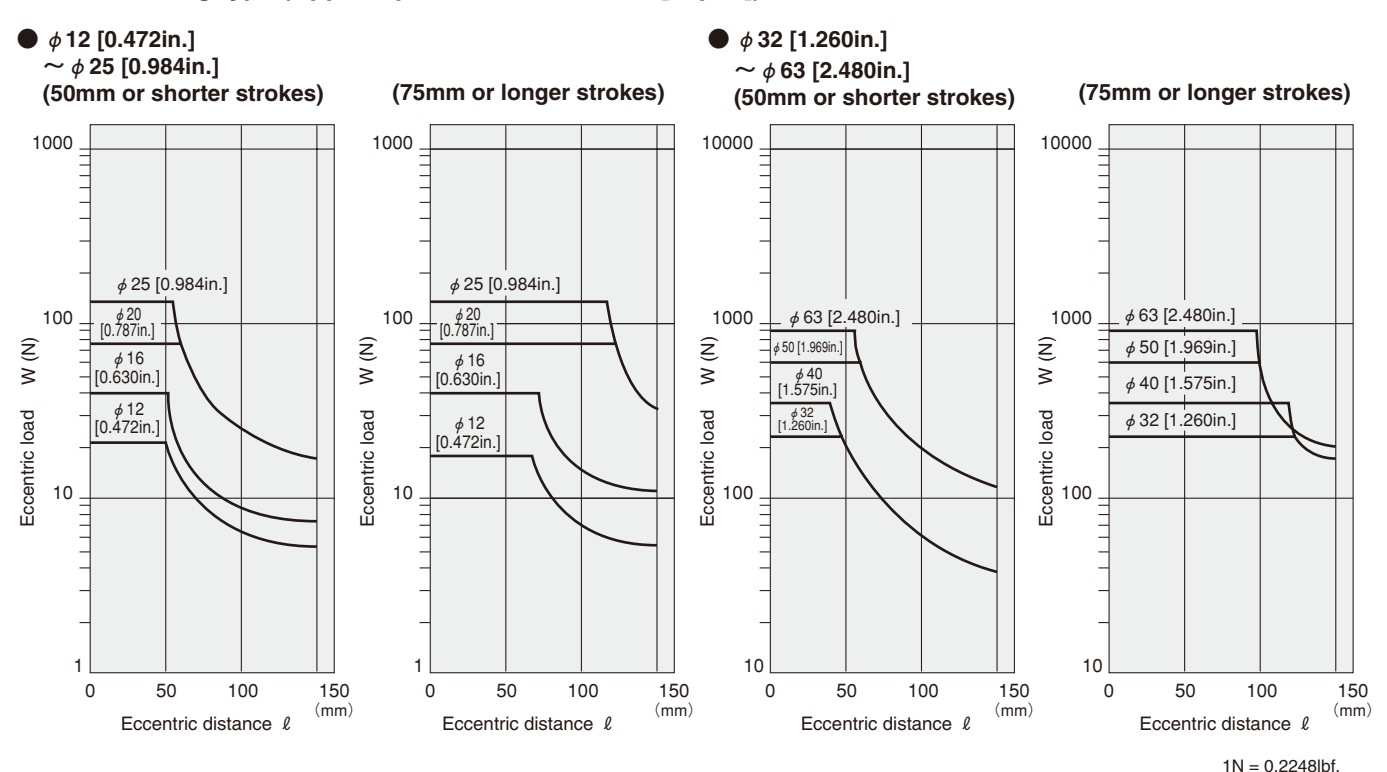

■ Rolling bearing type (applied pressure P = 0.5MPa [73psi.])

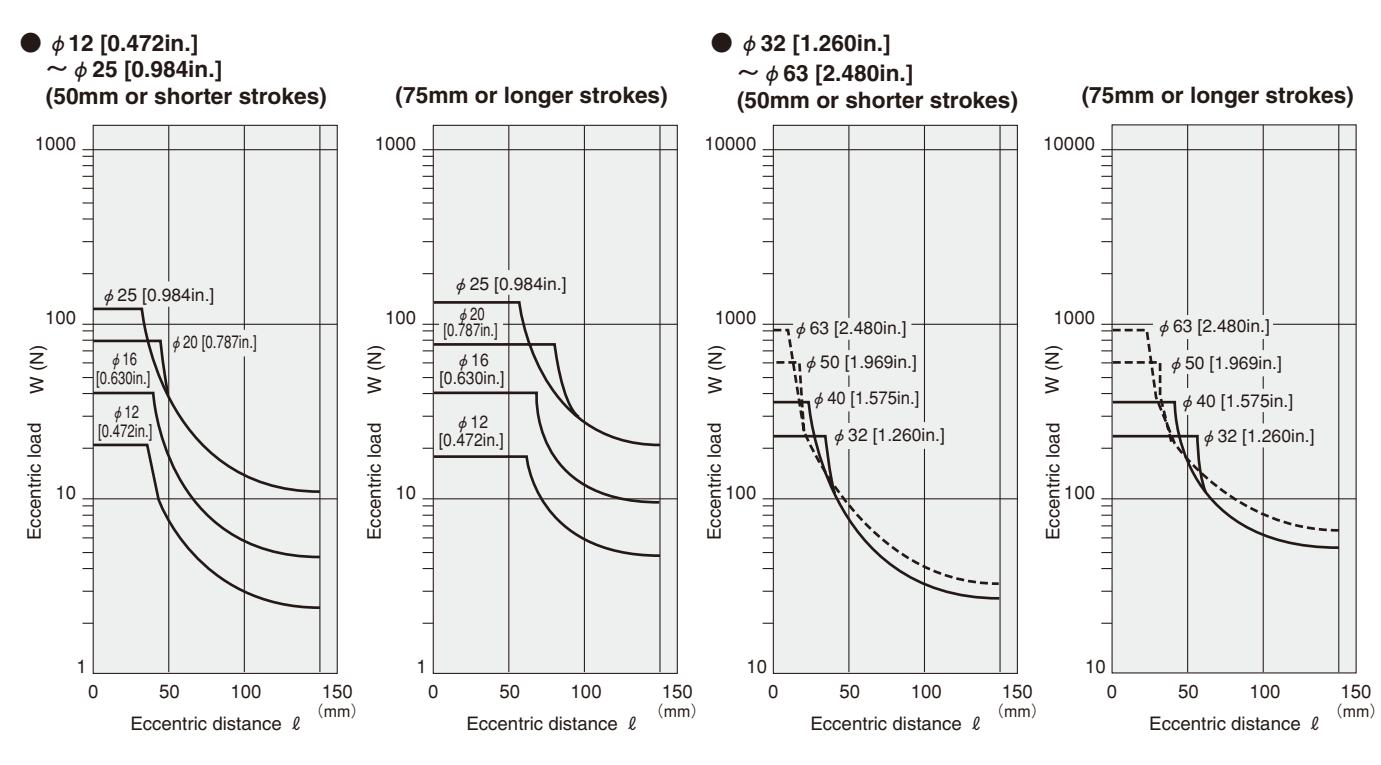

1mm = 0.0394in.

# **JIG CYLINDERS WITH GUIDES**

**Standard Cylinders** φ**12**~φ**63**

# **Symbol**

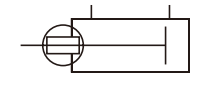

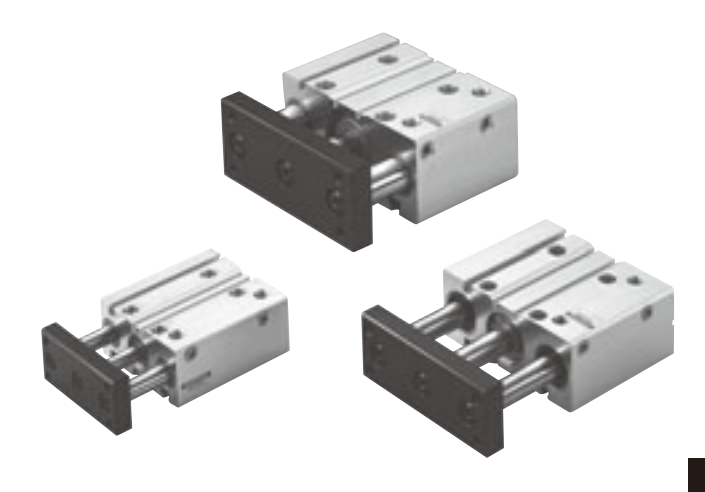

# **Specifications**

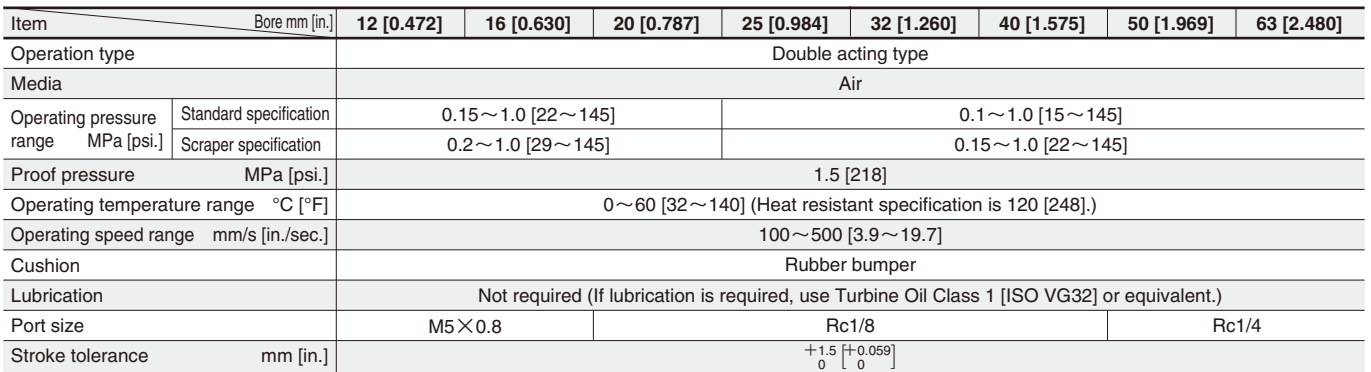

# **Bore Size and Stroke**

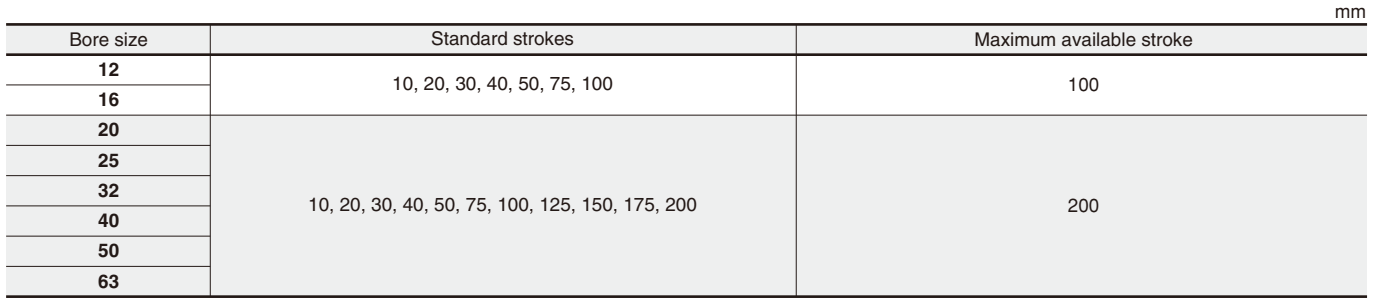

Remarks: 1. Non-standard strokes are available at 5mm intervals. Since the manufacturing method is collar packed, the total length, etc., are the same dimension as the next size up standard stroke cylinder.

2. For strokes of 75mm or longer, use long bushing type.

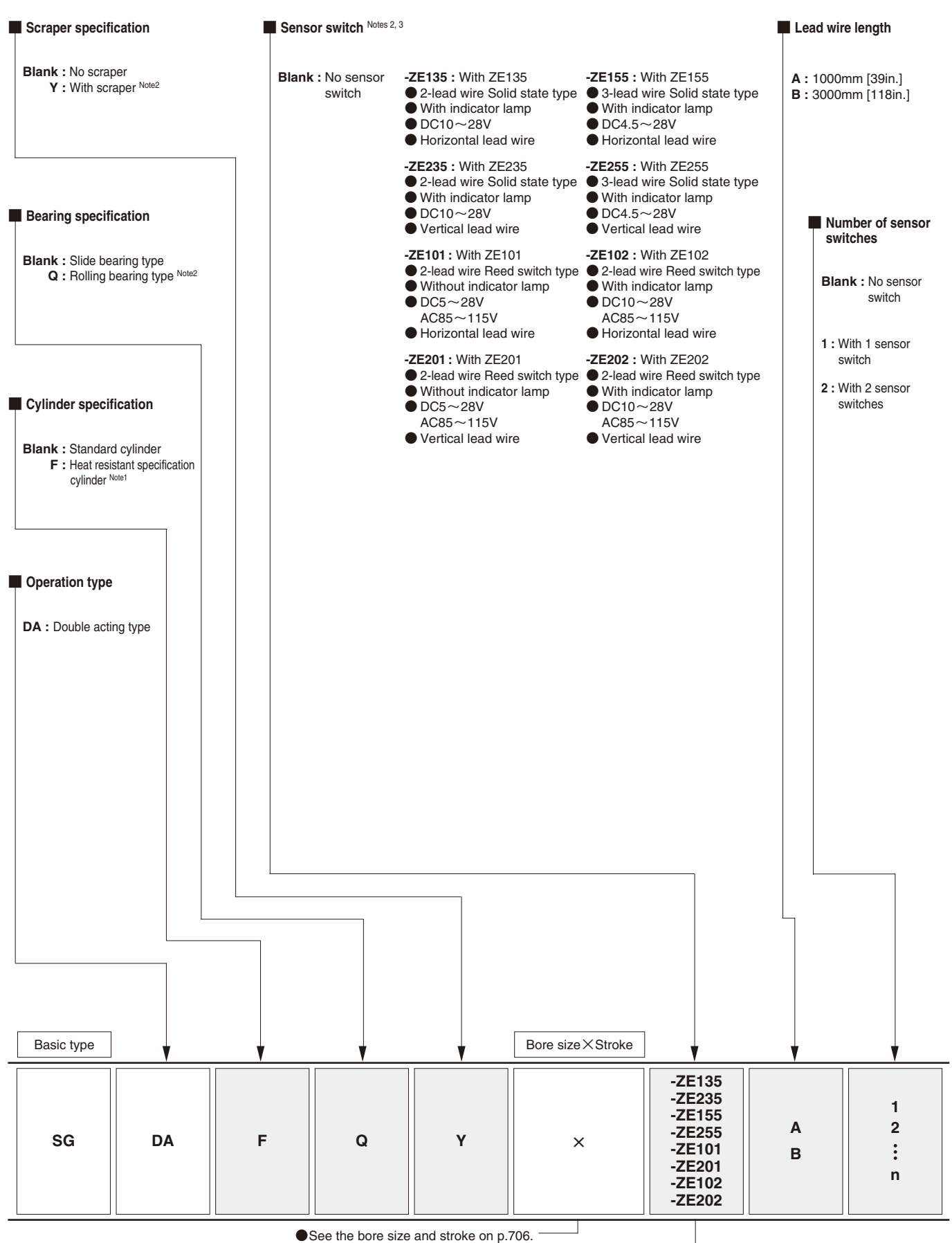

●For the order codes of sensor switches only, see p.733.

Notes: 1. Not available in the rolling bearing type.

2. Not available in heat resistant specification.

3. For details of sensor switches, see p.733.

#### ■**Standard cylinder**

### ●**φ12**

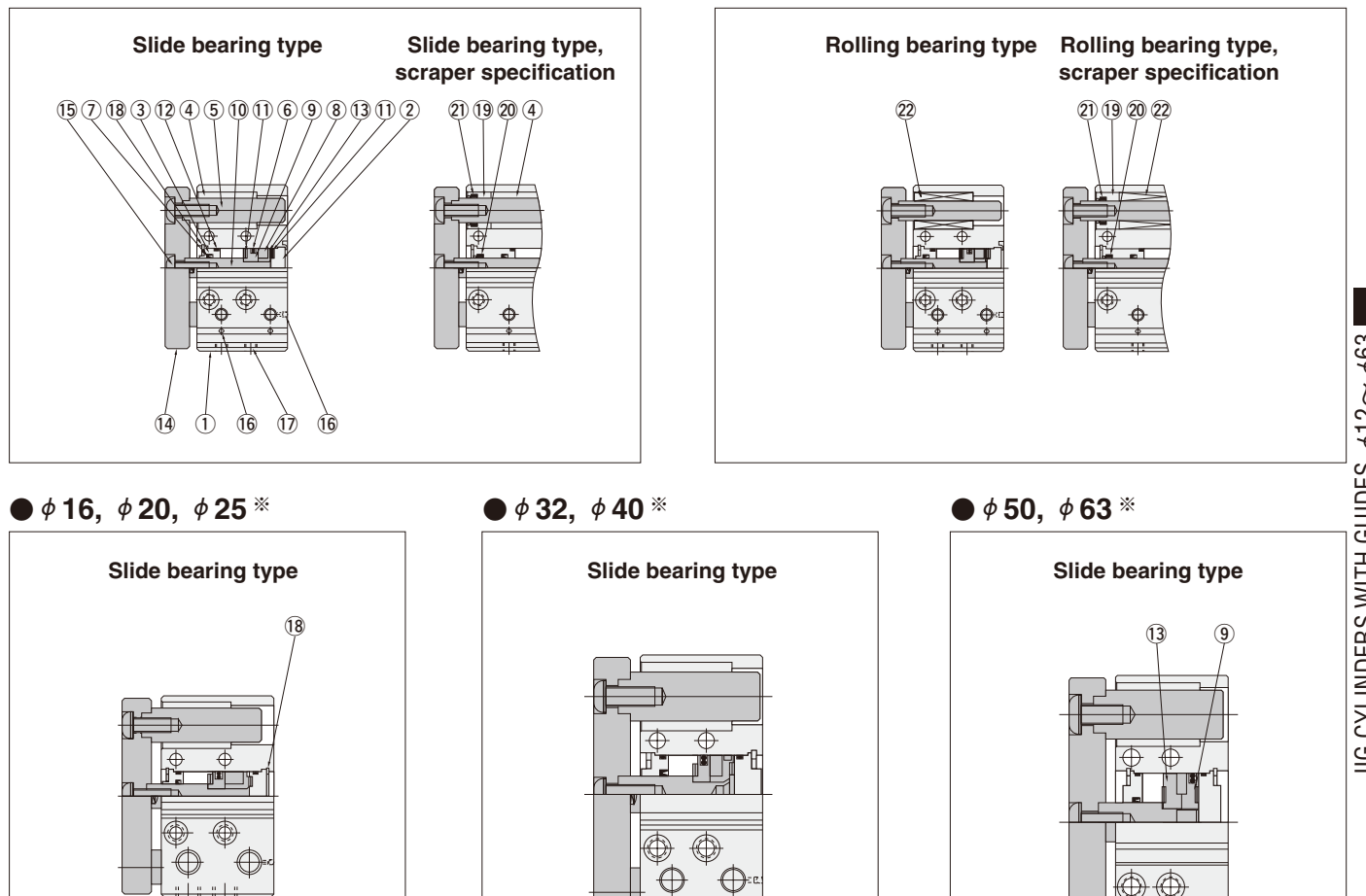

 $%$  Same structure for the  $\phi$  16  $\sim$   $\phi$  63 rolling bearing type and scraper specification

Remark: The number of bearings for 50mm stroke or shorter is 1 bearing per shaft. At 75mm stroke or

longer, 2 bearings per shaft. The plate, piston rod, and guide rod cannot be disassembled.

#### **Major Parts and Materials**

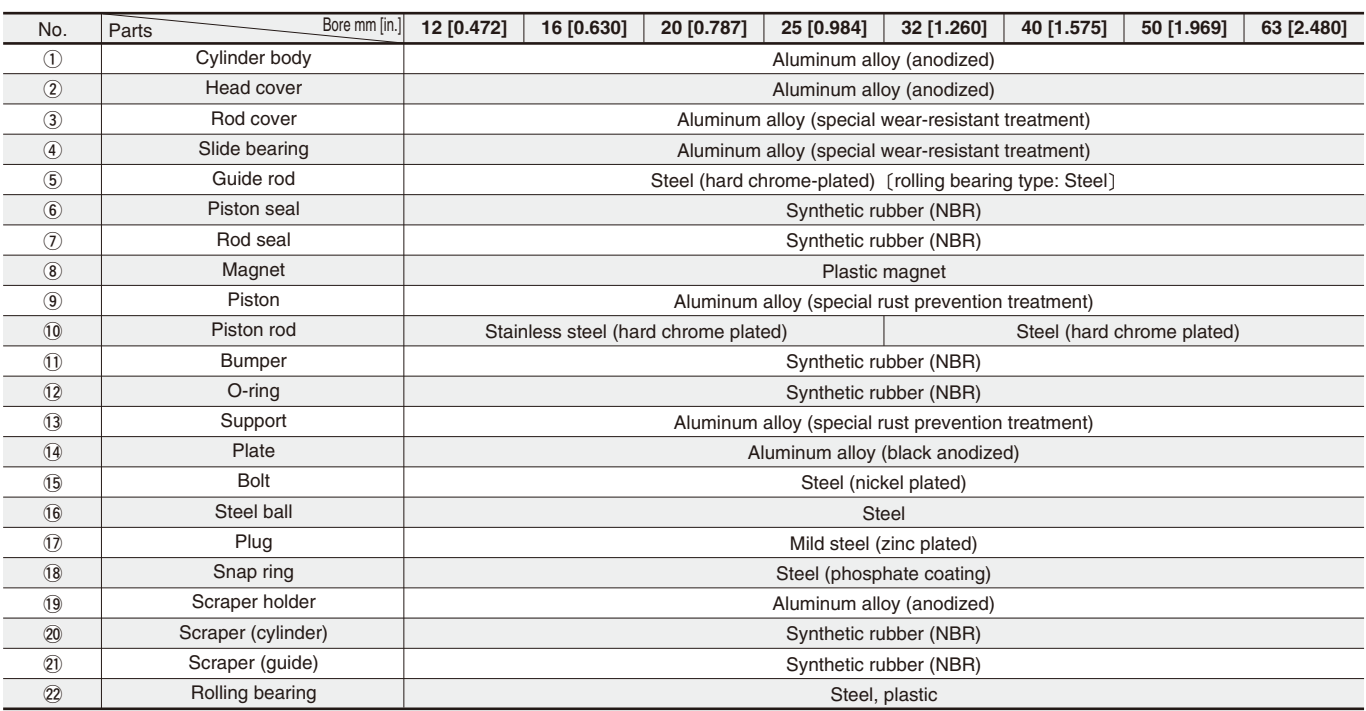

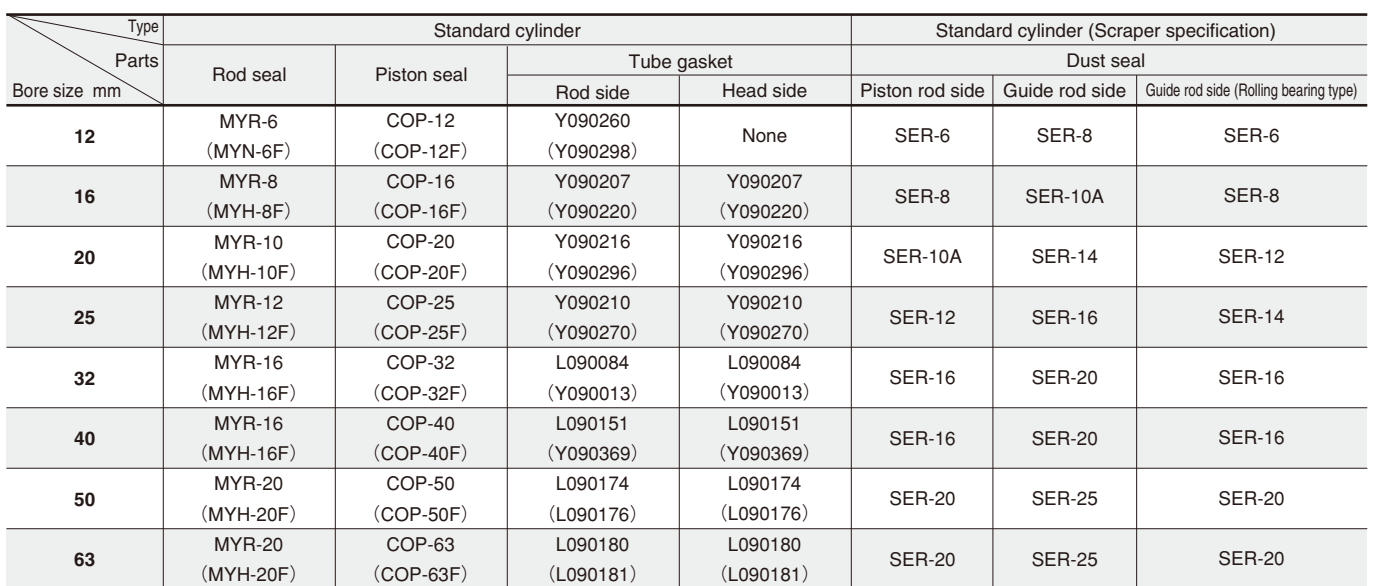

Note: Items in parentheses ( ) are for heat resistant specification. The rolling bearing type does not have heat resistant specification.

#### **Mass**

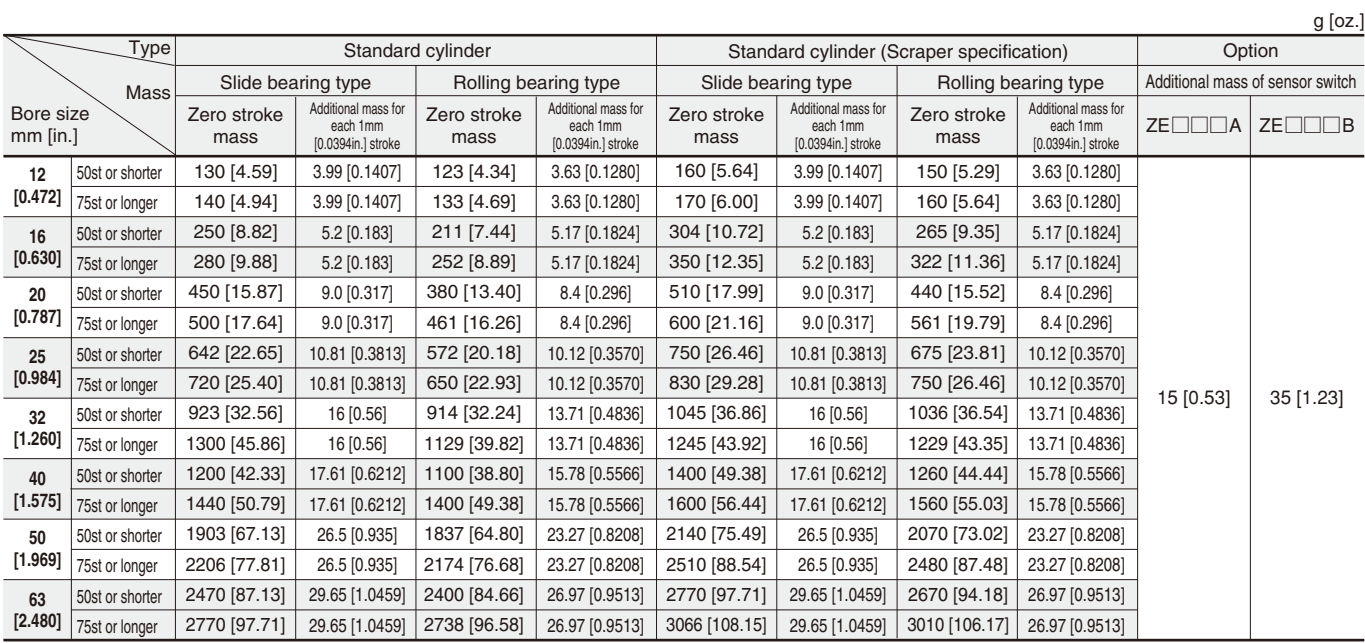

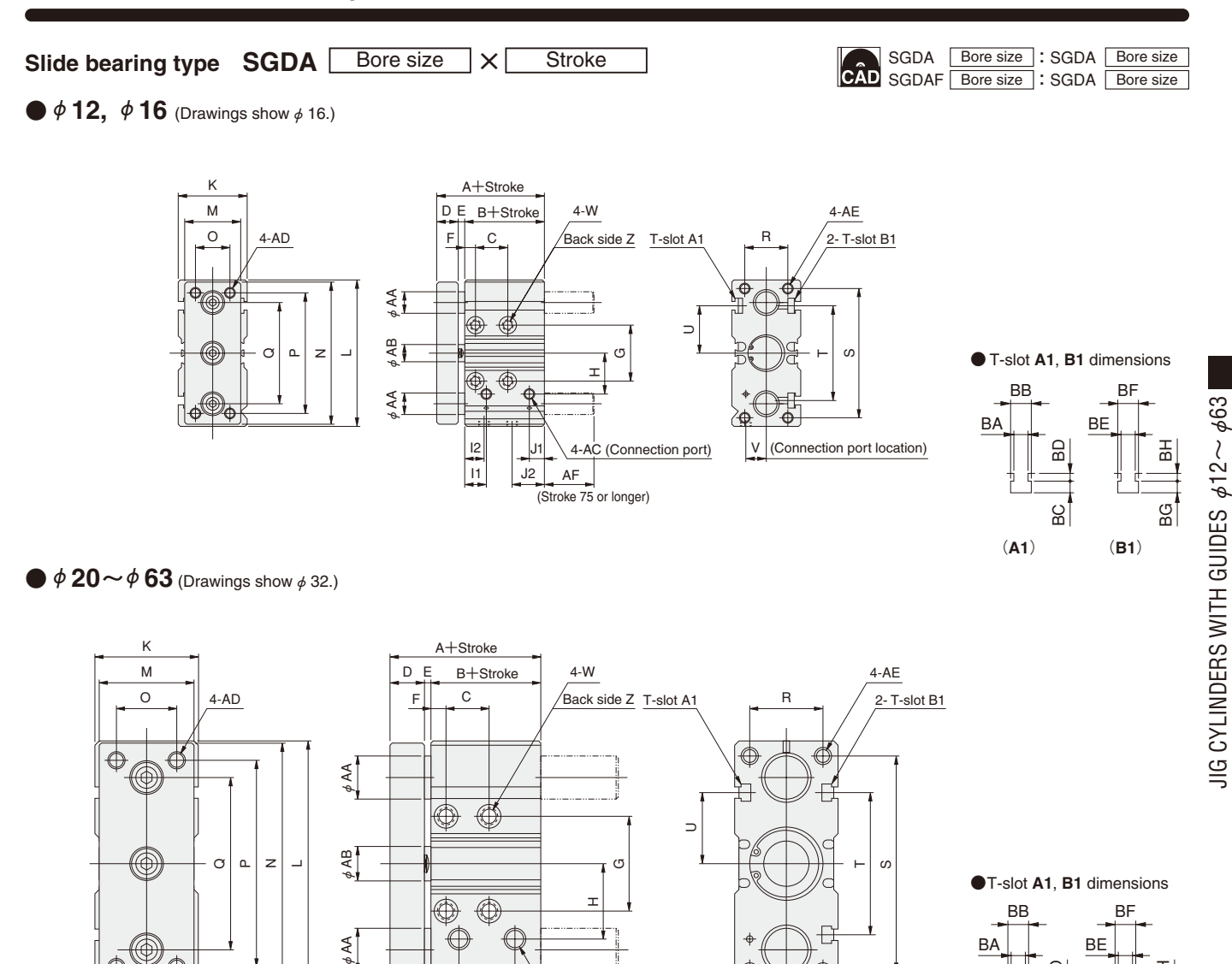

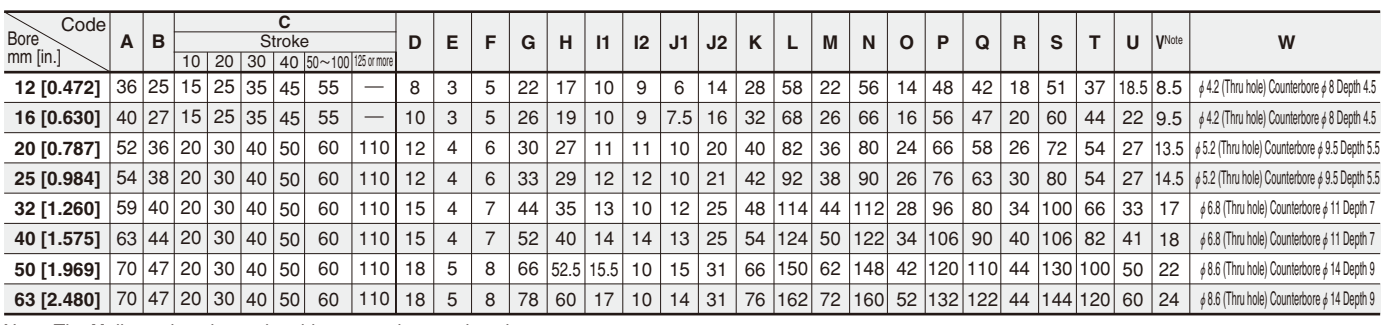

H

 AF (Stroke 75 or longer)

G

AC (Connection port)

 $\vdash$  $\omega$ 

(Connection port location)

@

V

I1 I2

 $\overline{\bigcirc}$  $\overline{\bigcirc}$  $\bigoplus$ 

> J2 J1

⊕

Note: The **V** dimension shows the side connection port location.

 $\circ$  $\alpha$  $\overline{z}$  $\overline{\phantom{a}}$ 

 $\hat{\mathbb{O}}$ 

 $\bigoplus$ 

φAB

\$ AA

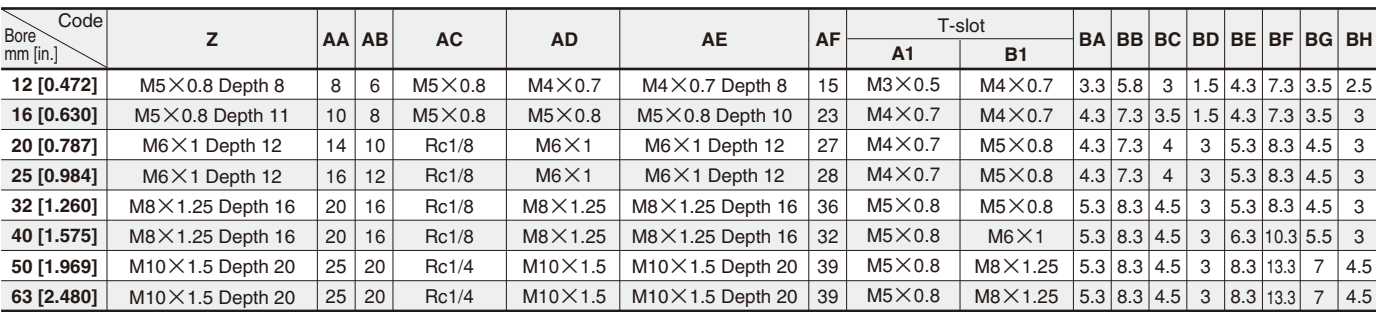

**BF** 

 $\frac{1}{10}$ 

BG

BE

BD

●T-slot **A1**, **B1** dimensions

 $\Omega$ 

(**A1**) (**B1**)

**BB** 

BA

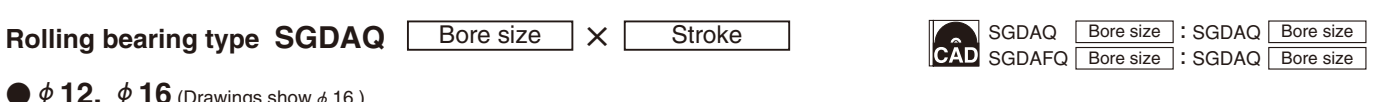

 $\blacklozenge$   $\phi$  **12,**  $\phi$  **16** (Drawings show  $\phi$  16.)

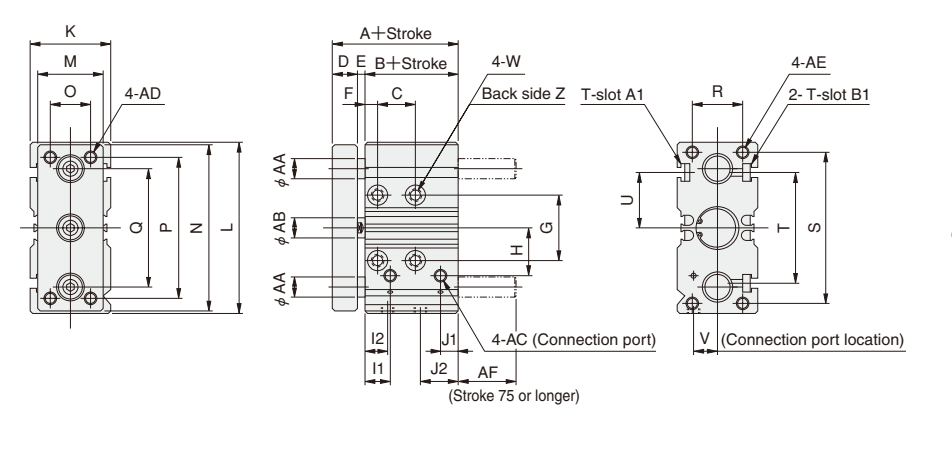

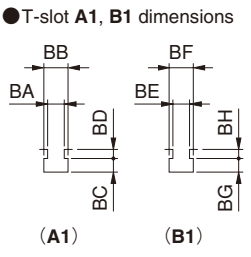

 $\blacklozenge$   $\phi$  20  $\sim$   $\phi$  63 (Drawings show  $\phi$  32.)

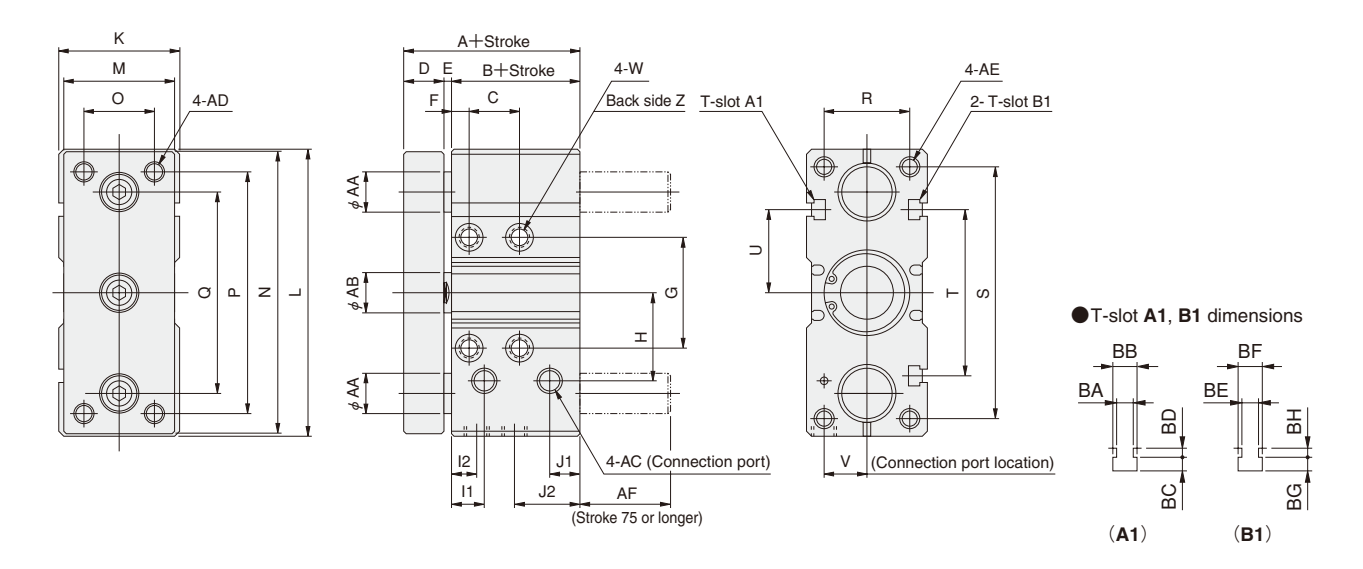

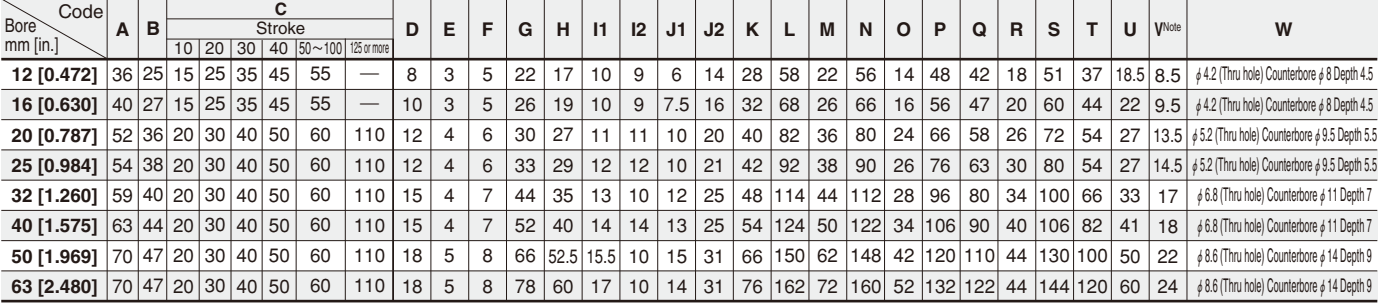

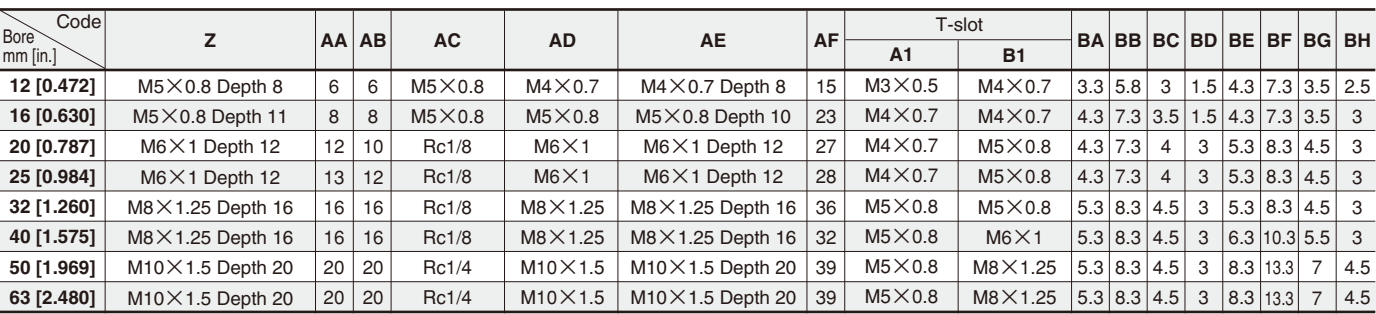

#### **Slide bearing type with scraper specification** Bore size Bore size SGDAY : SGDAY **SGDAY** Bore size  $\times$  Stroke Bore size Bore size SGDAFY : SGDAY  $\bullet$   $\phi$  **12,**  $\phi$  **16** (Drawings show  $\phi$  16.) K A+Stroke  $\overline{\mathsf{D}}$  E 4-W 4-AE M B+Stroke  $\begin{array}{|c|c|c|c|c|}\n\hline\n\circ & 4-AD\n\end{array}$ Back side Z T-slot A1 .<br>2- T-slot B1  $F||$  C R ₹Ī φAA φAB φAA  $\Rightarrow$ ₹L  $\alpha$ z  $\overline{C}$ G $\sigma$  $\overline{\phantom{0}}$  $\vdash$ ● T-slot **A1**, **B1** dimensions ₫ 工 BB **BF**  $\widetilde{\Sigma}$ BA BE I2 V (Connection port) (Connection port location) BD 곪 J1  $\overline{11}$ J2 AF (Stroke 75 or longer) BG  $\frac{1}{2}$ (**A1**) (**B1**) ●**φ20~φ63** (Drawings show <sup>φ</sup>32.) K A+Stroke M D E B+Stroke 4-W 4-AE  $O \qquad 4-AD$  $\sqrt{\frac{Back \text{ side } Z}{T \cdot \text{slot } A1}}$ 2- T-slot B1  $F \parallel$  C R ₫ € ∉ ⊄  $AA$ φAA φAA €  $\overline{\mathbb{Q}}$  $\equiv$ φAB  $\alpha$  $\mathbf{r}$ z G $\omega$  $\overline{\phantom{0}}$  $\vdash$ ●T-slot **A1**, **B1** dimensions  $\overline{\bigoplus}$ H $\overline{\bigoplus}$

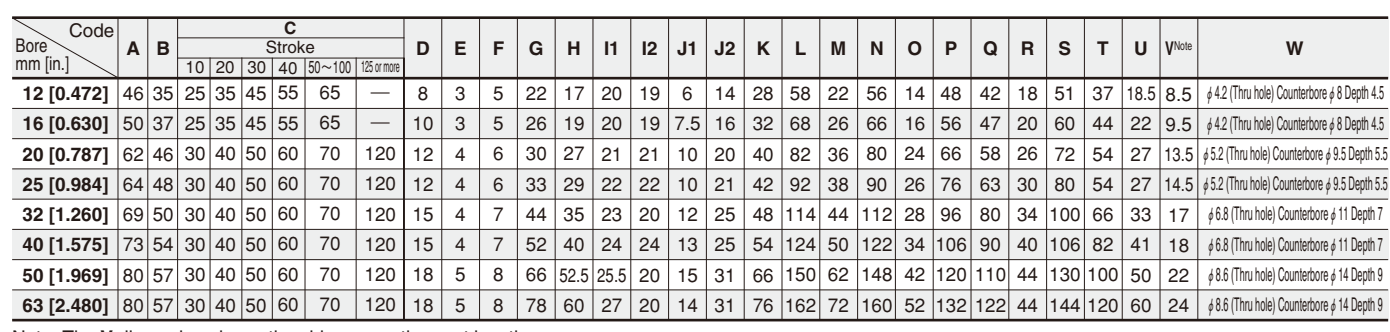

 AF (Stroke 75 or longer)

4-AC (Connection port)

V

(Connection port location)

I1 I2

\$ AA

 $\bigoplus$ 

J2 J1

€

Note: The **V** dimension shows the side connection port location.

 $\mathbb{O}$ 

 $\bigoplus$ 

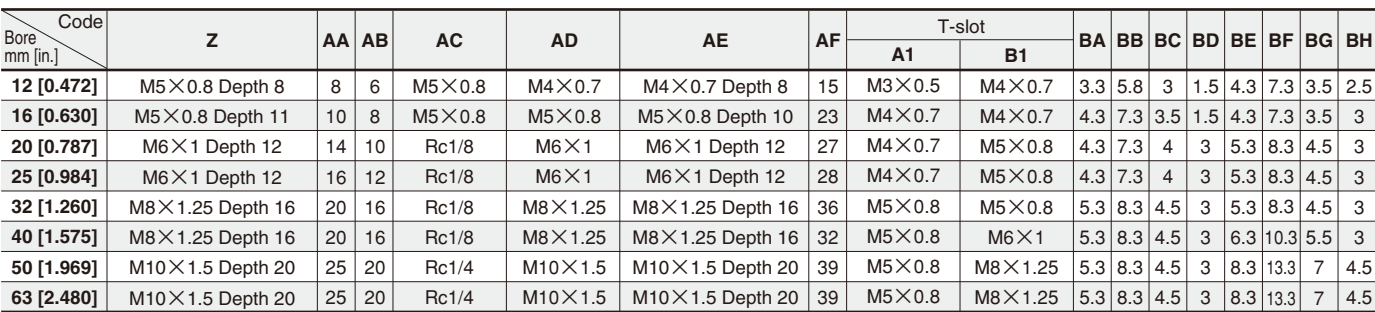

**BF** 

 $\frac{1}{\alpha}$ 

JIG CYLINDERS WITH GUIDES

JIG CYLINDERS WITH GUIDES  $612 \sim 663$ 

 $\mathbb{S}^1$ 

BE

BD

BC

(**A1**) (**B1**)

**BB** 

BA

#### **Rolling bearing type with scraper specification**

**SGDAQY** Bore size  $\times$  Stroke

 $\bullet$  **12,**  $\phi$  **16** (Drawings show  $\phi$  16.)

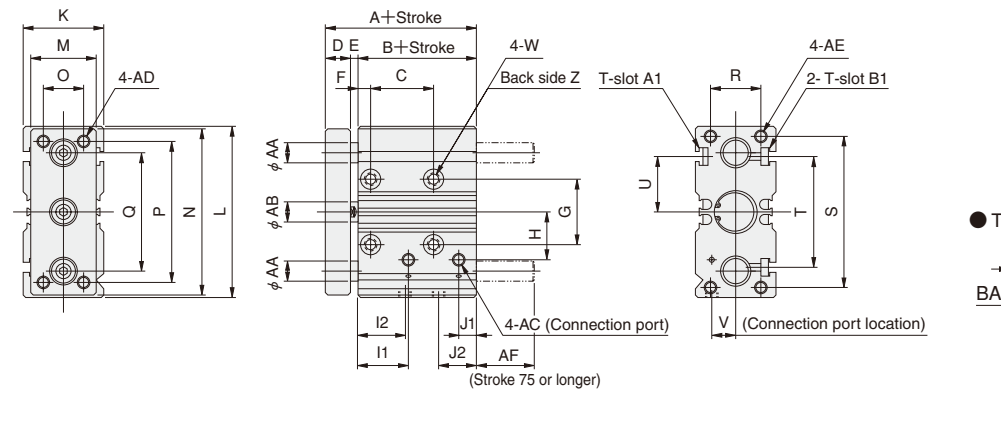

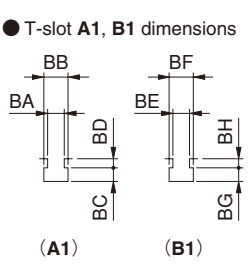

SGDAQY SGDAFQY Bore size Bore size SGDAQY SGDAQY

: : Bore size Bore size

 $\blacklozenge$   $\phi$  20  $\sim$   $\phi$  63 (Drawings show  $\phi$  32.)

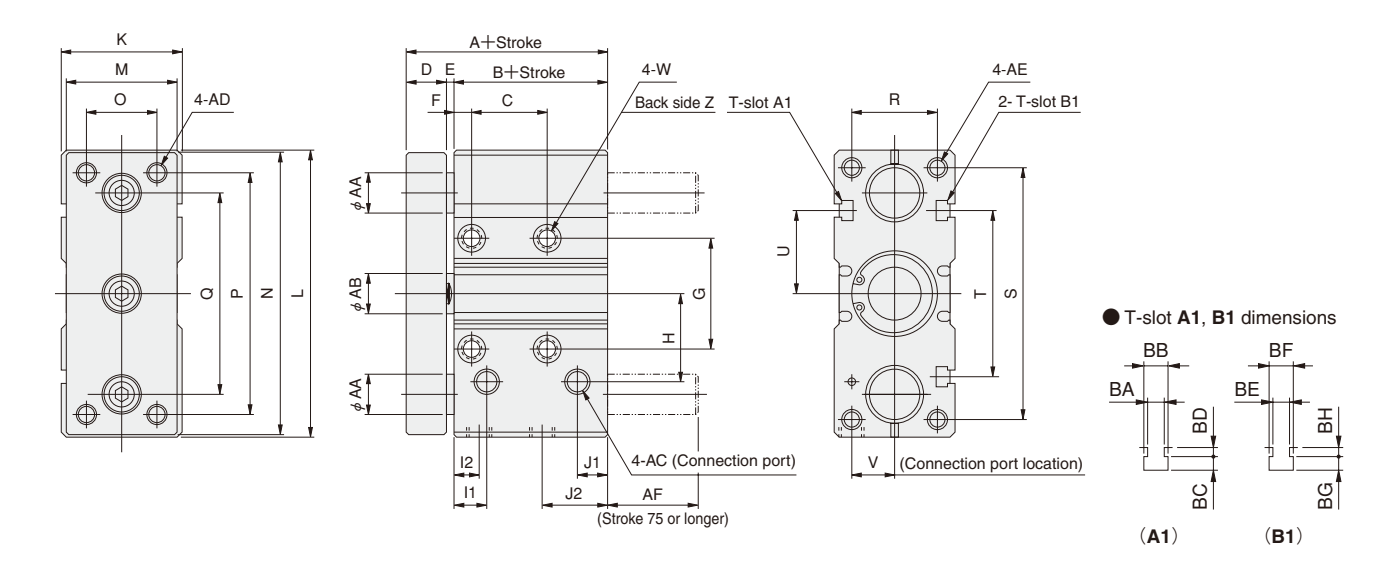

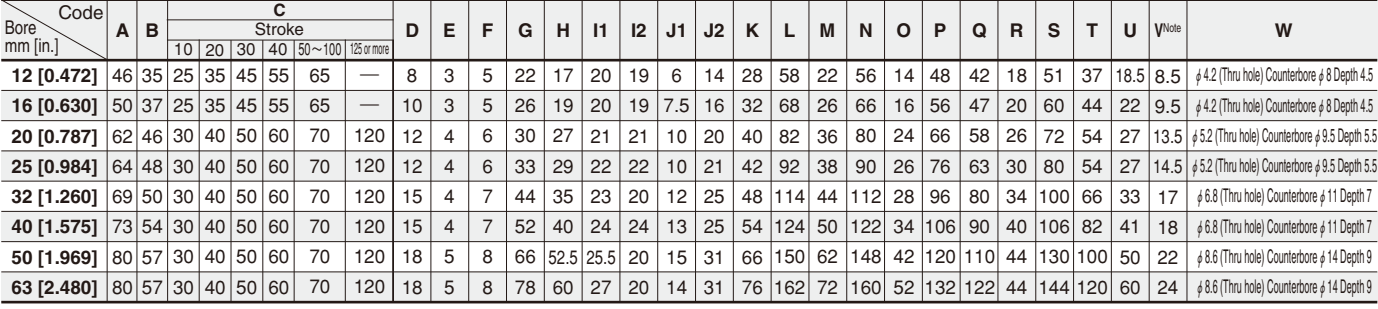

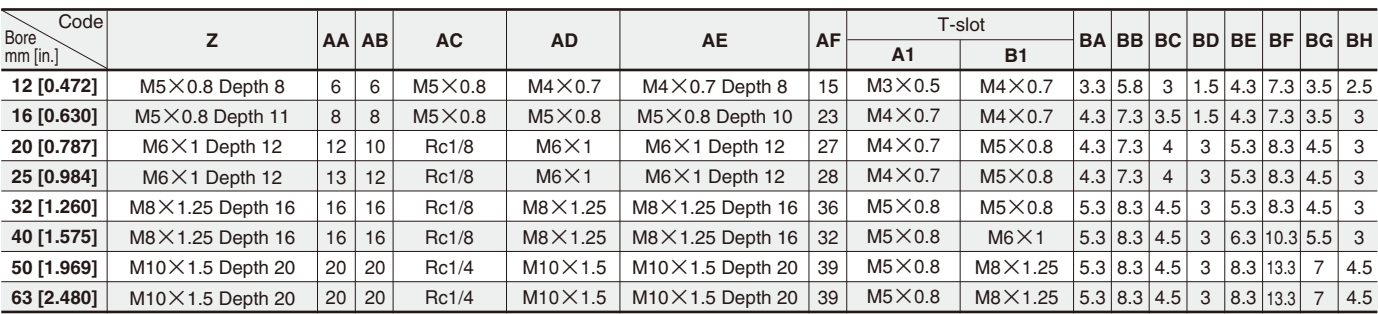

# **JIG CYLINDERS WITH GUIDES**

**Stroke Adjusting Cylinders** φ**12**~φ**63**

# **Symbol**

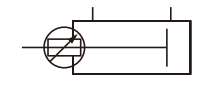

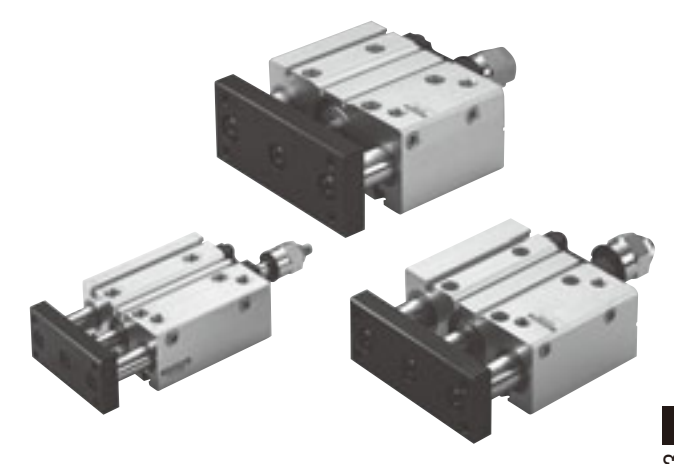

# **Specifications**

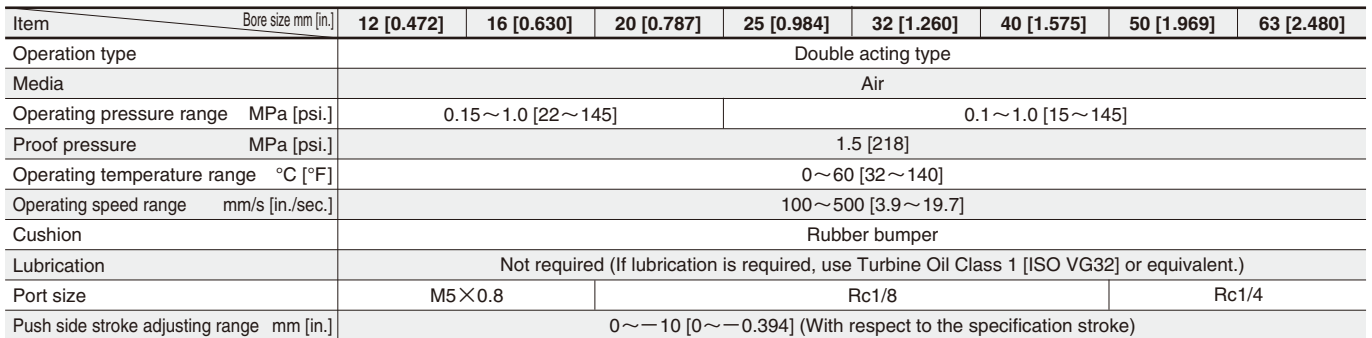

# **Bore Size and Stroke**

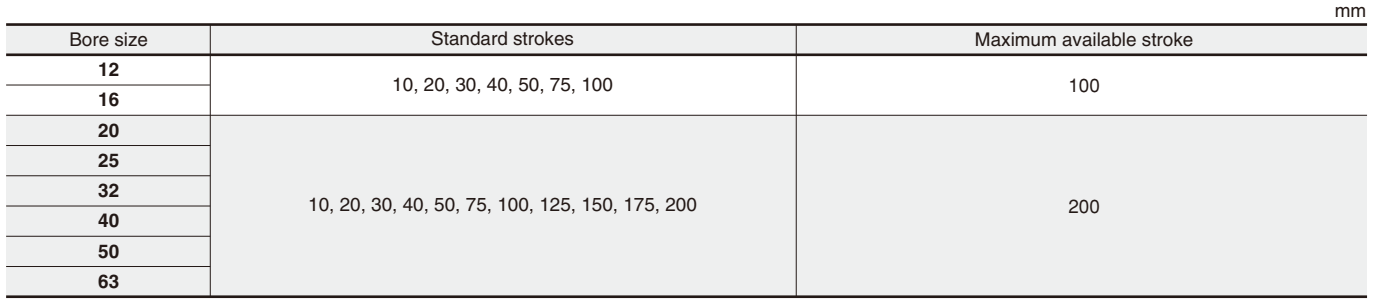

Remark: For strokes of 75mm or longer, use long bushing type.

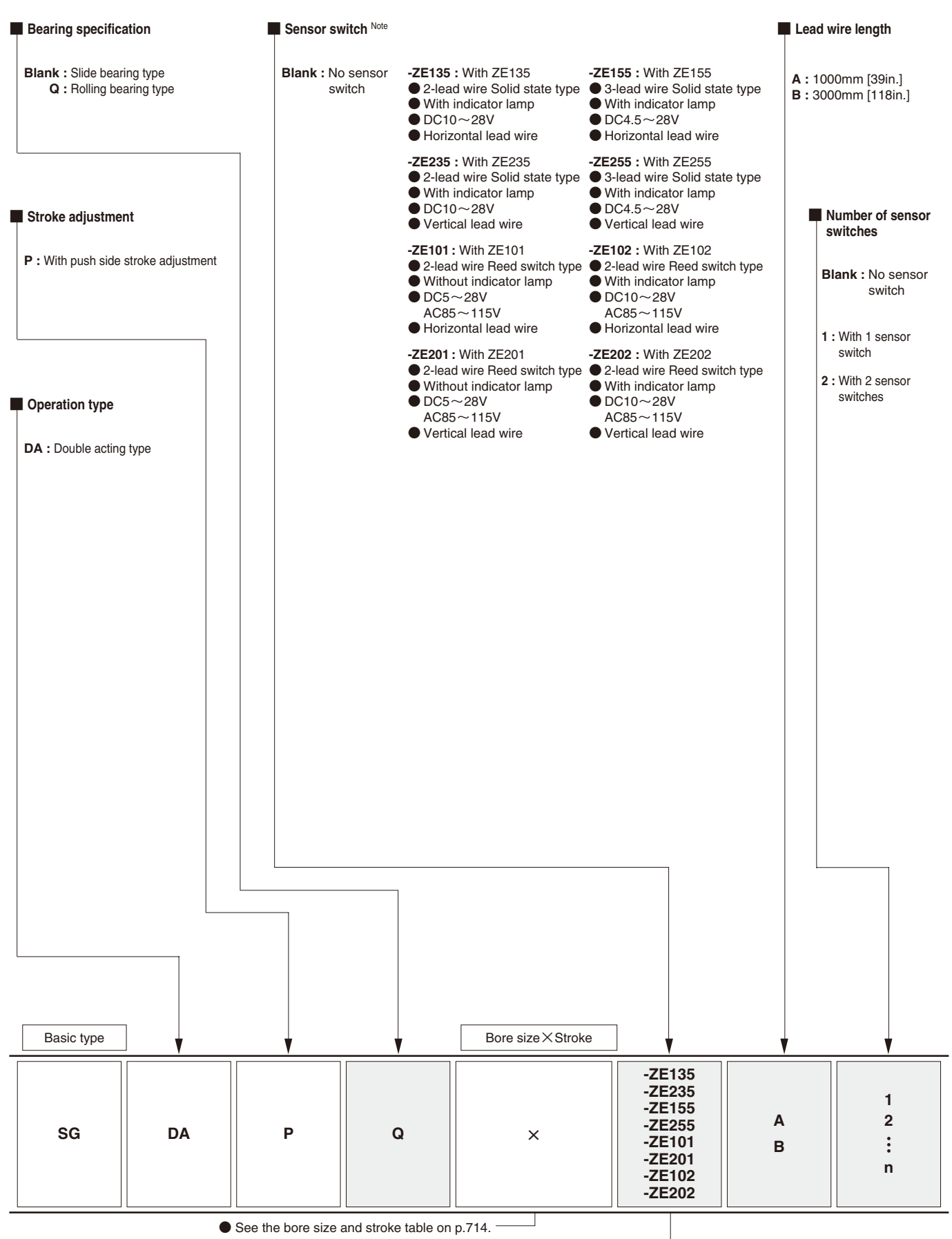

● For the order codes of sensor switches only, see p.733.

Note: For details of sensor switches, see p.733.

### ■**Stroke adjusting cylinder**

### ●**φ12**

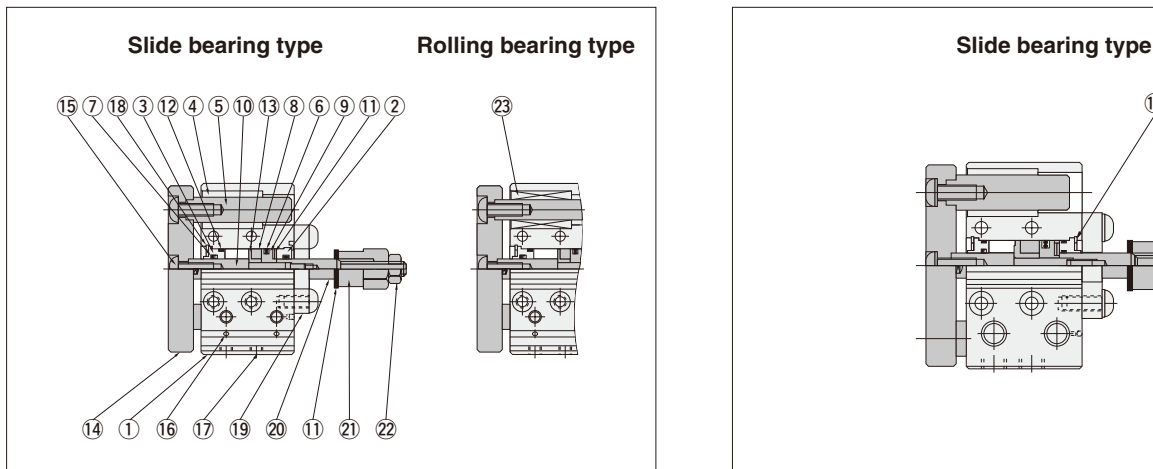

### ●**φ32, φ40** ※ ●**φ50, φ63** ※

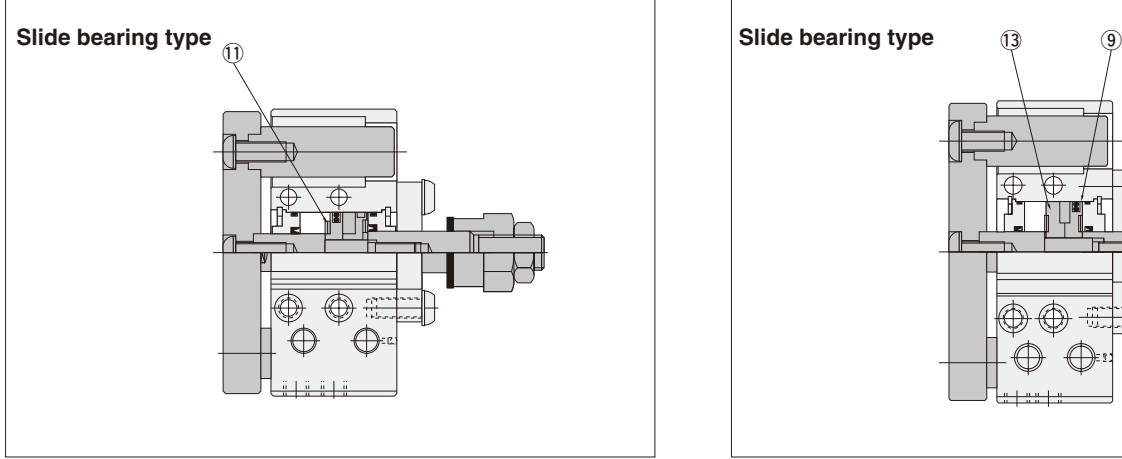

●**φ16, φ20, φ25** ※

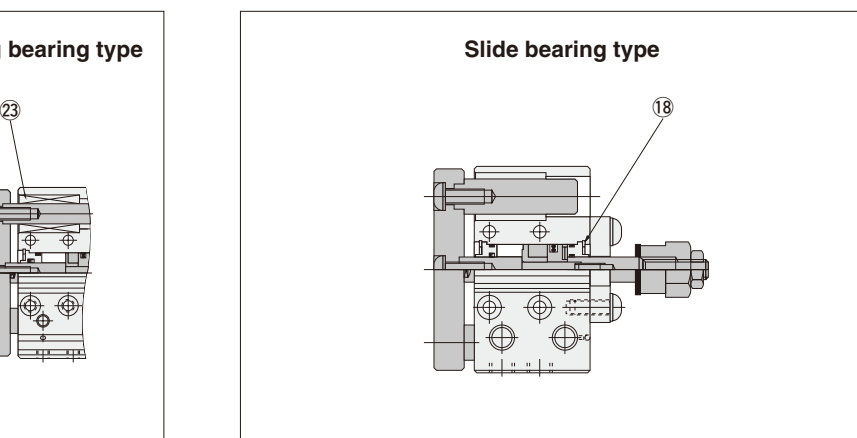

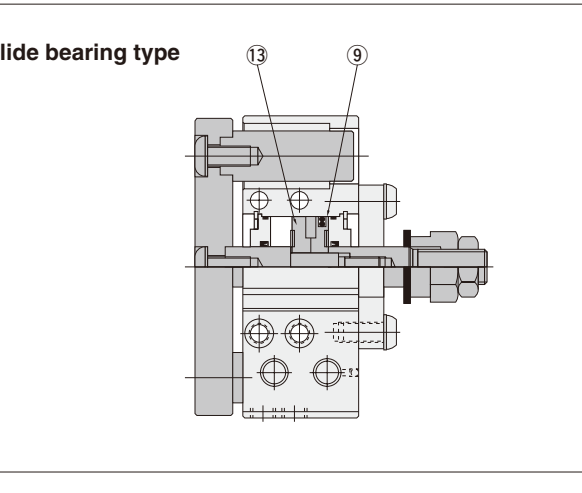

 $%$  Same structure for the  $\phi$  16  $\sim$   $\phi$  63 rolling bearing type and scraper specification

Remark: The number of bearings for 50mm stroke or shorter is 1 bearing per shaft. At 75mm stroke or longer,

2 bearings per shaft. The plate, piston rod, and guide rod cannot be disassembled.

# **Major Parts and Materials**

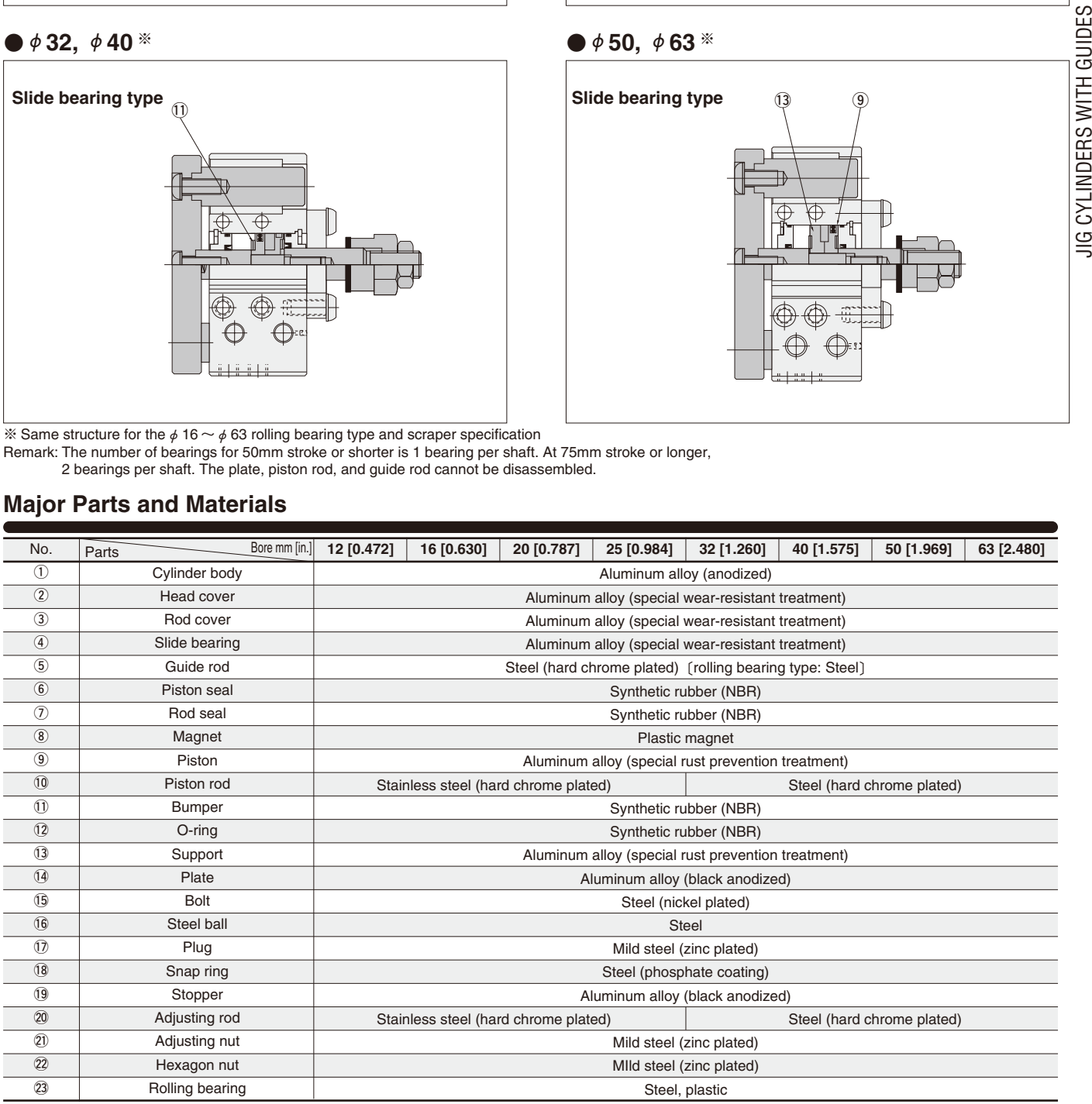

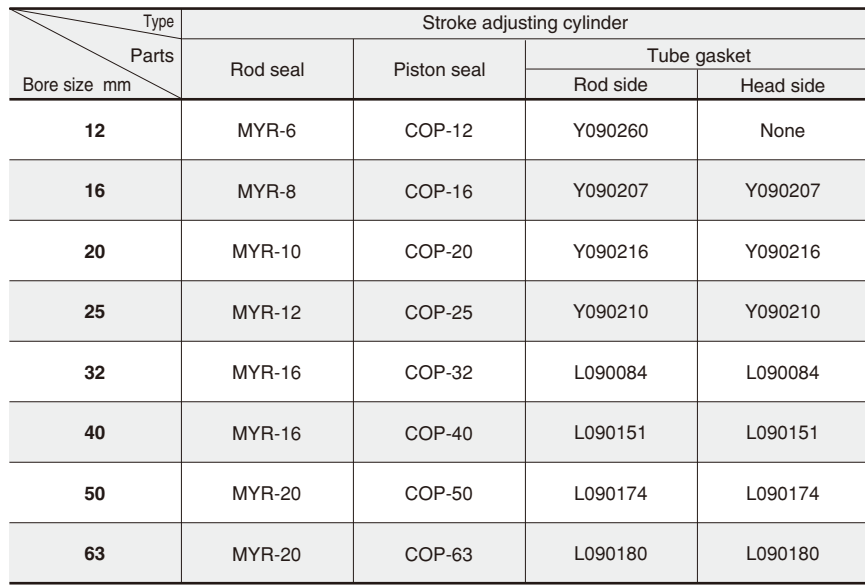

### **Mass**

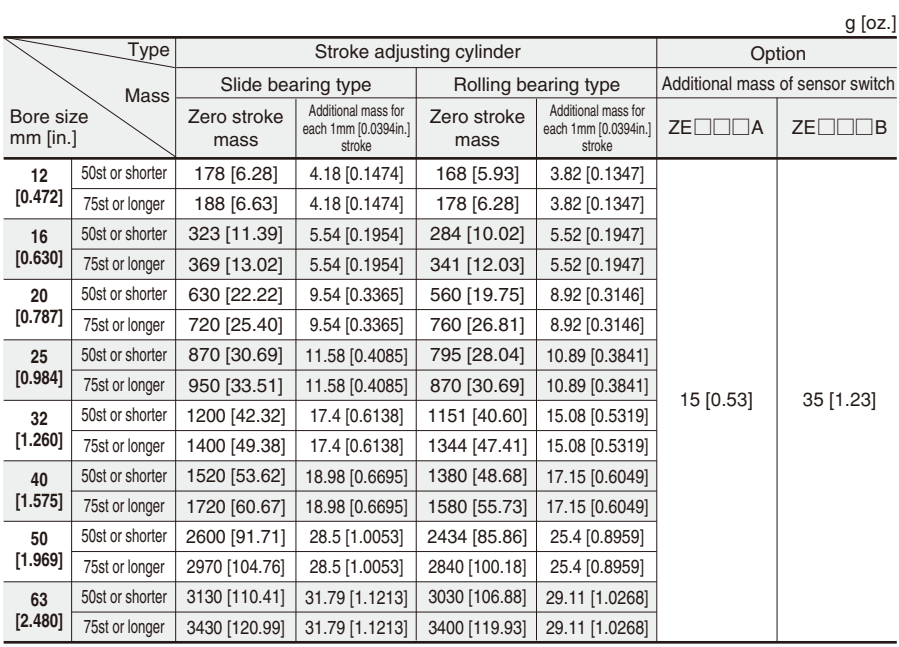

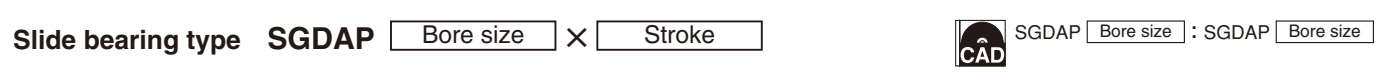

 $\bullet$  **12,**  $\phi$  **16** (Drawings show  $\phi$  16.)

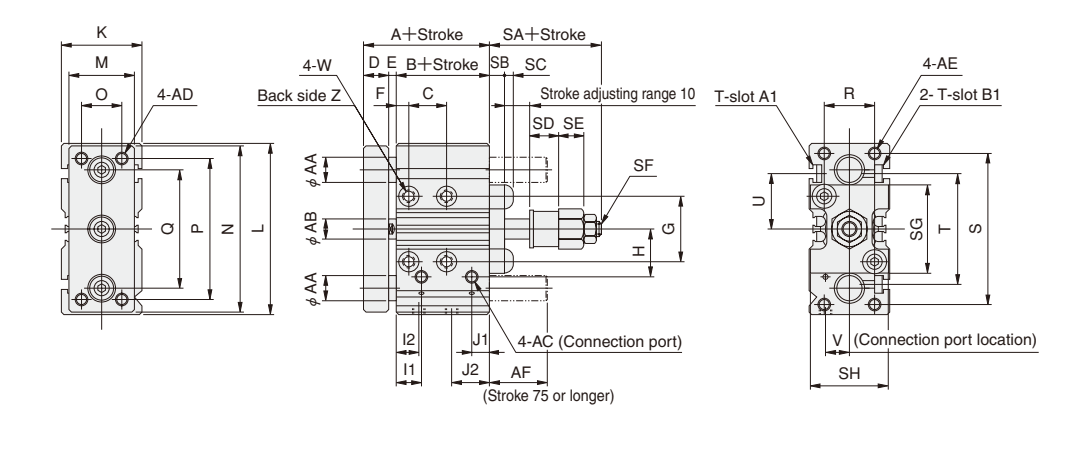

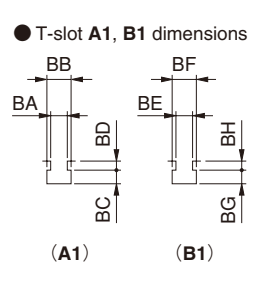

 $\blacklozenge$   $\phi$  20  $\sim$   $\phi$  63 (Drawings show  $\phi$  32.)

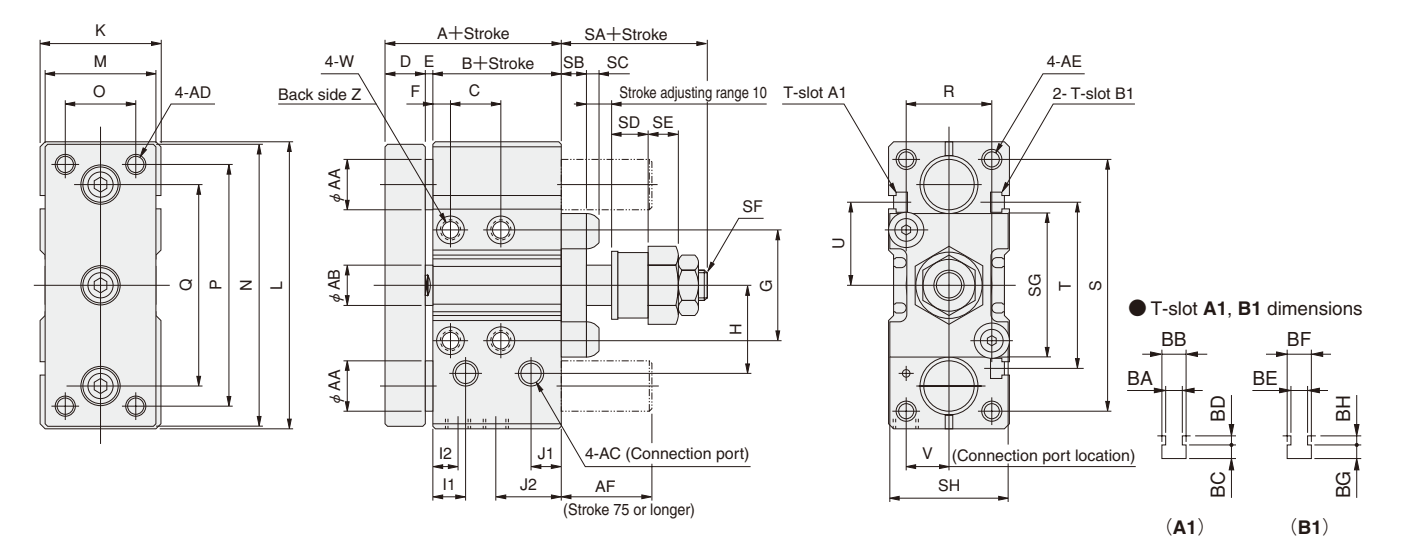

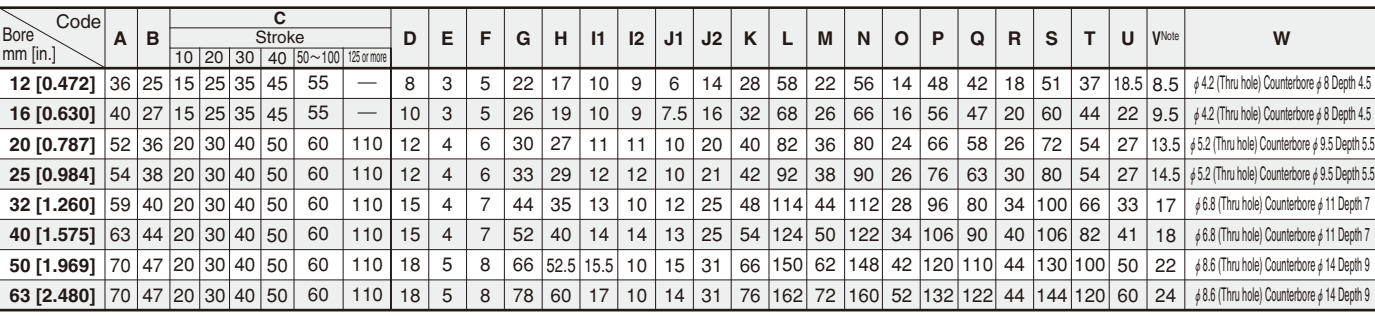

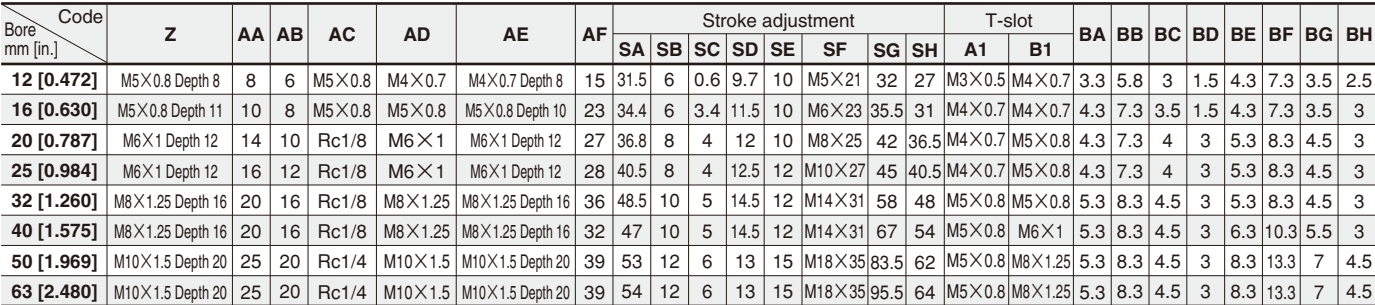

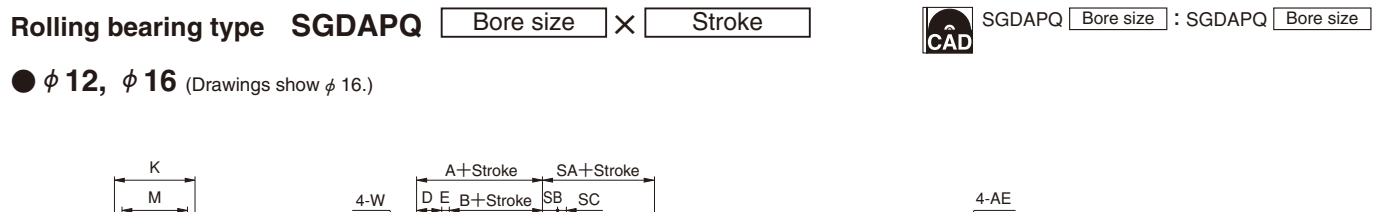

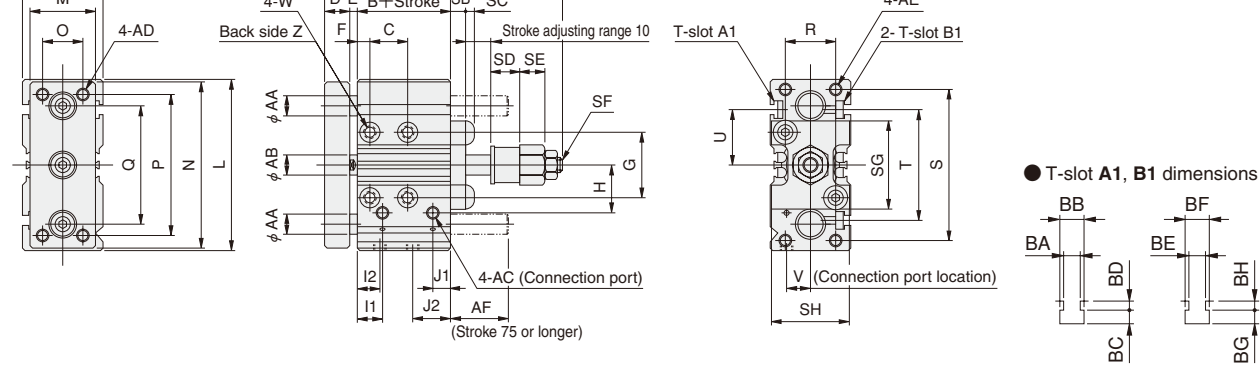

(**A1**) (**B1**)

 $\blacklozenge$   $\phi$  20  $\sim$   $\phi$  63 (Drawings show  $\phi$  32.)

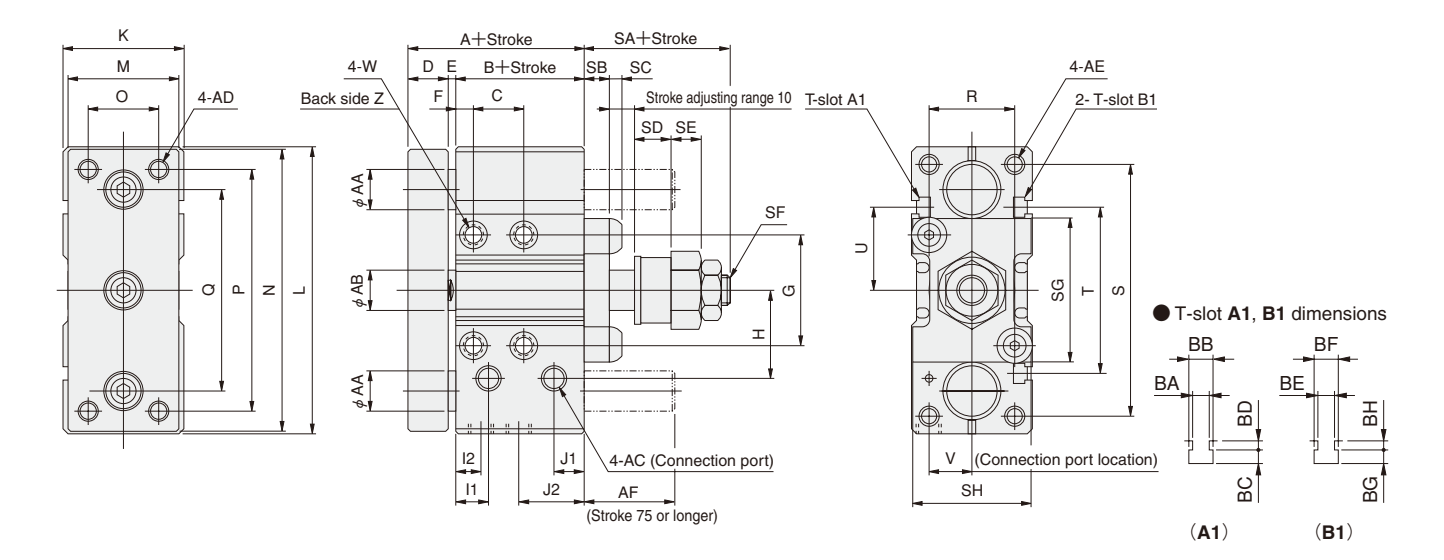

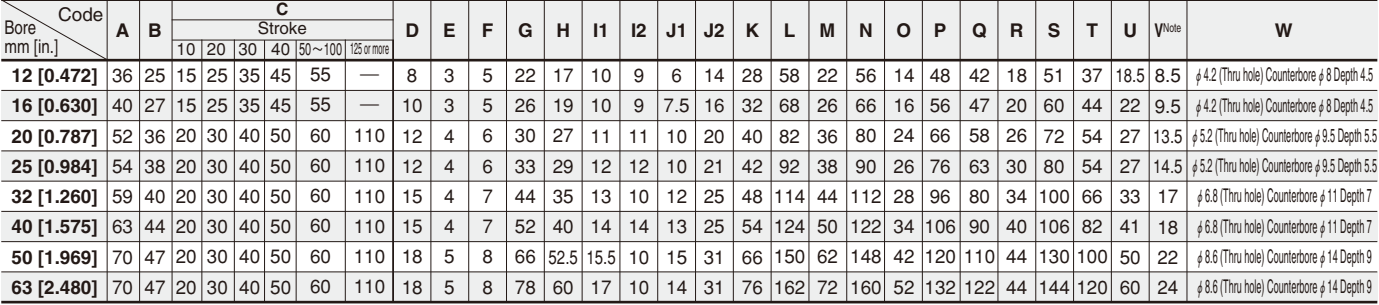

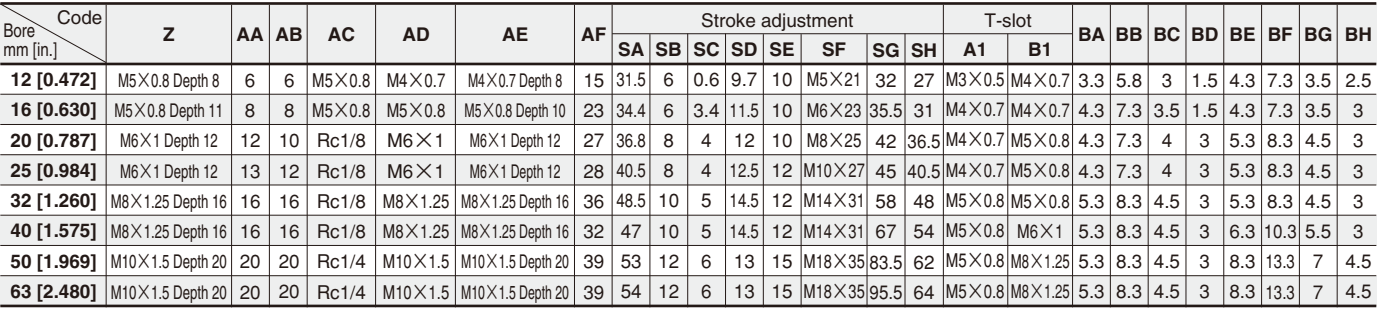

# **JIG CYLINDERS WITH GUIDES**

**End Keep Cylinders** φ**12**~φ**63**

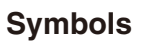

●**Head side end keep ●Rod side end keep** 

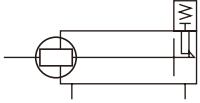

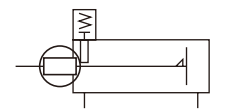

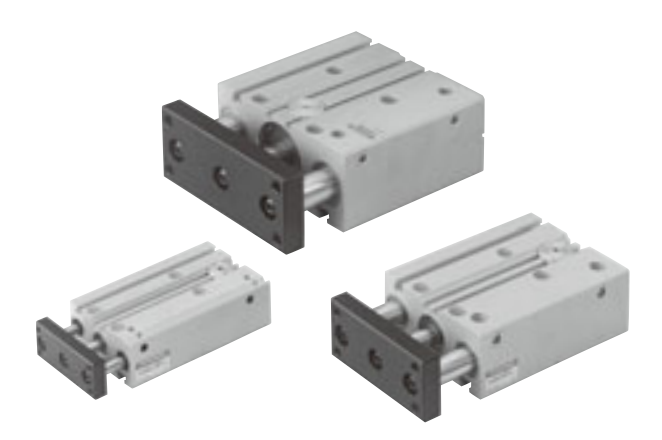

# **Specifications**

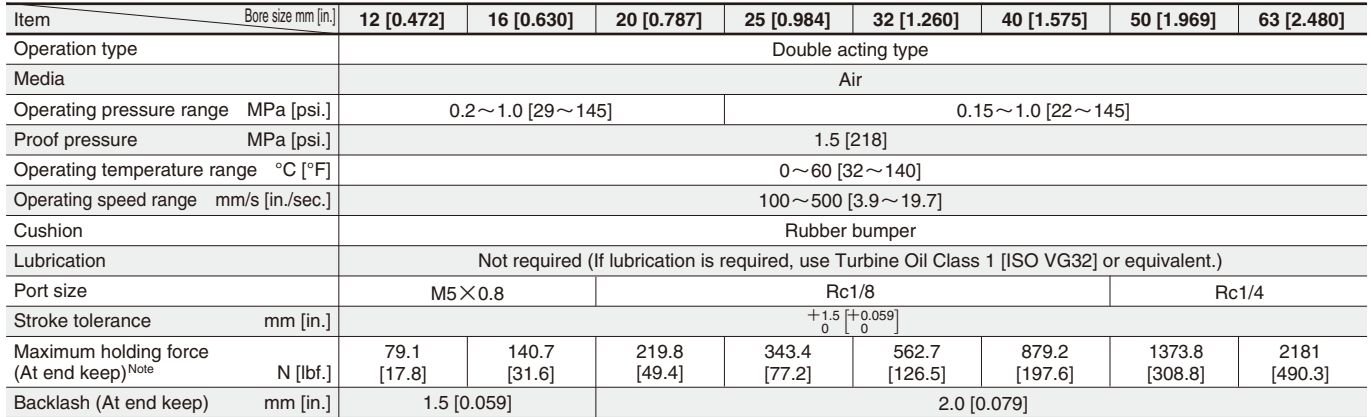

Note: Durability at maximum holding force is 0.5million operations.

# **Bore Size and Stroke**

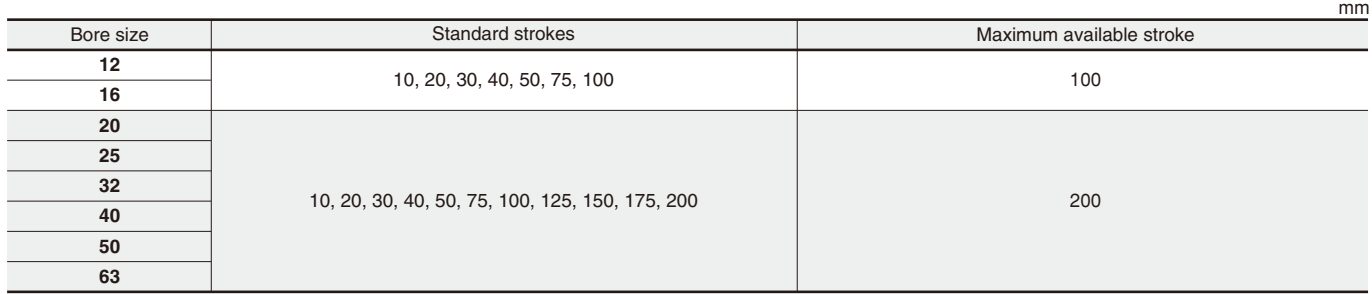

Remarks: 1. Non-standard strokes are available at 5mm intervals. Since the manufacturing method is collar packed, the total

length, etc., are the same dimensions as the next size up standard stroke cylinder.

(Note that this cannot be applicable to rod side end keep)

2. For strokes of 75mm or longer, use long bushing type.

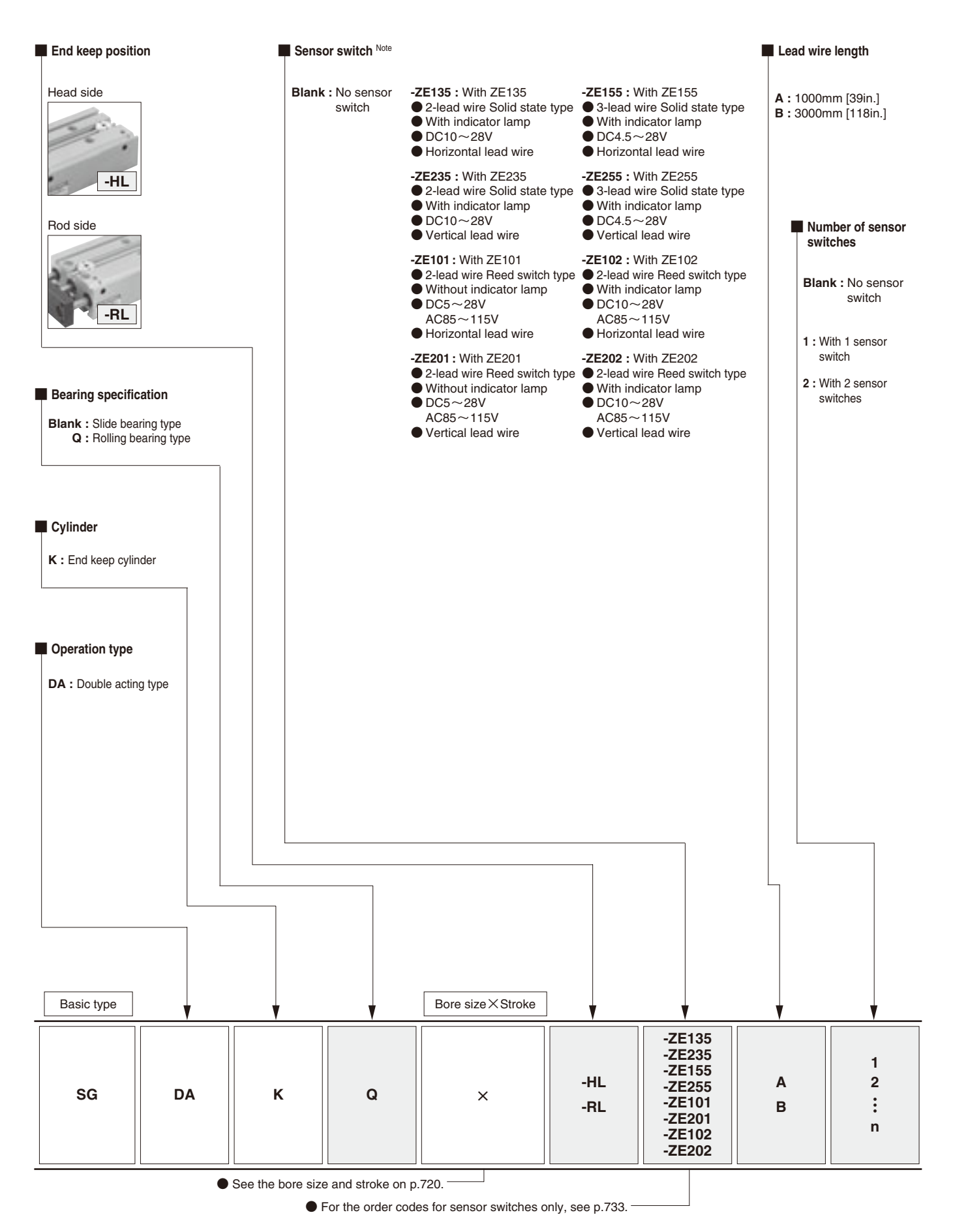

Note: For details of sensor switches, see p.733

**End keep cylinder** (Diagram is for  $\phi$  12 [0.472in.].)

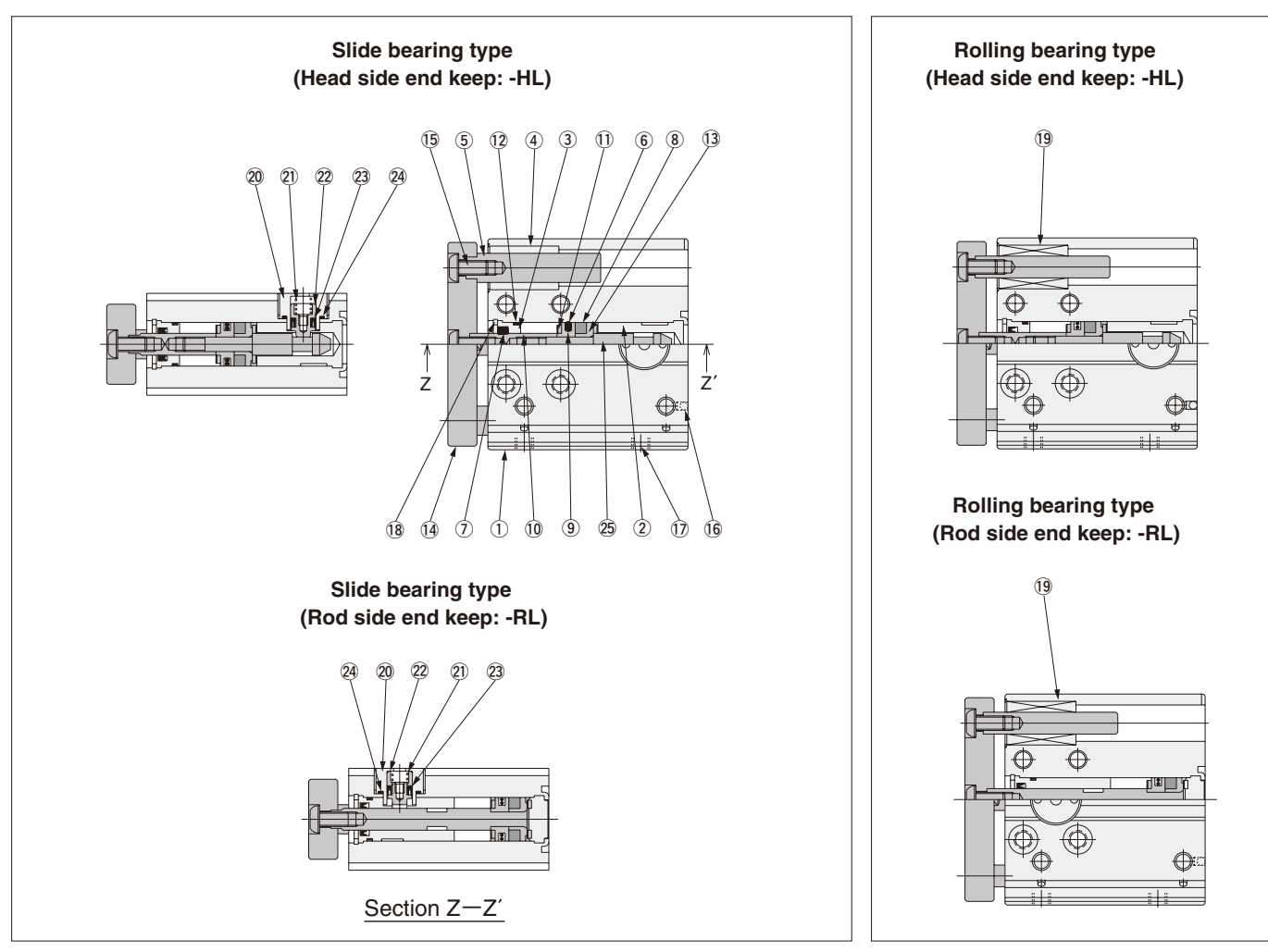

Remark: The number of bearings for 50mm stroke or shorter is 1 bearing per shaft. At 75mm stroke or longer, 2 bearings per shaft. The plate, piston rod, and guide rod cannot be disassembled.

## **Major Parts and Materials**

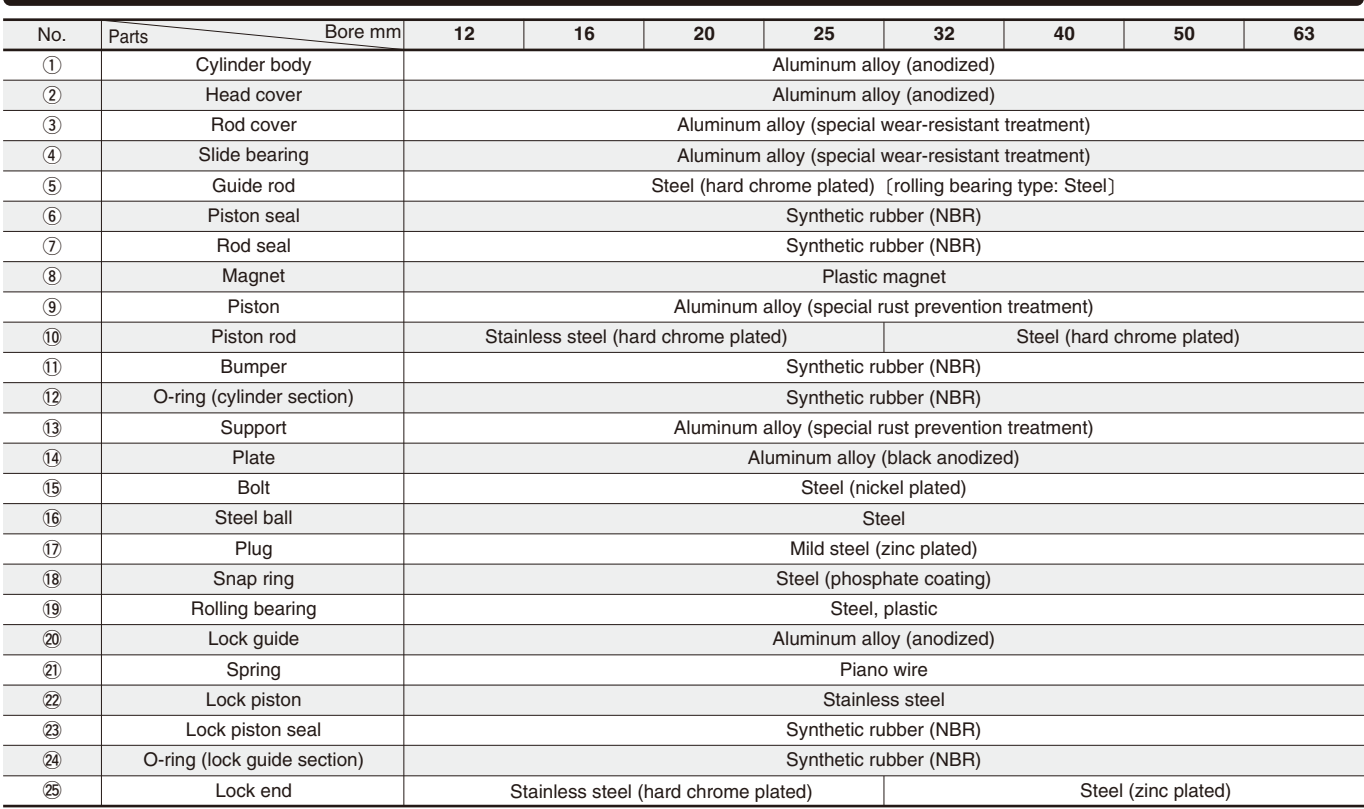

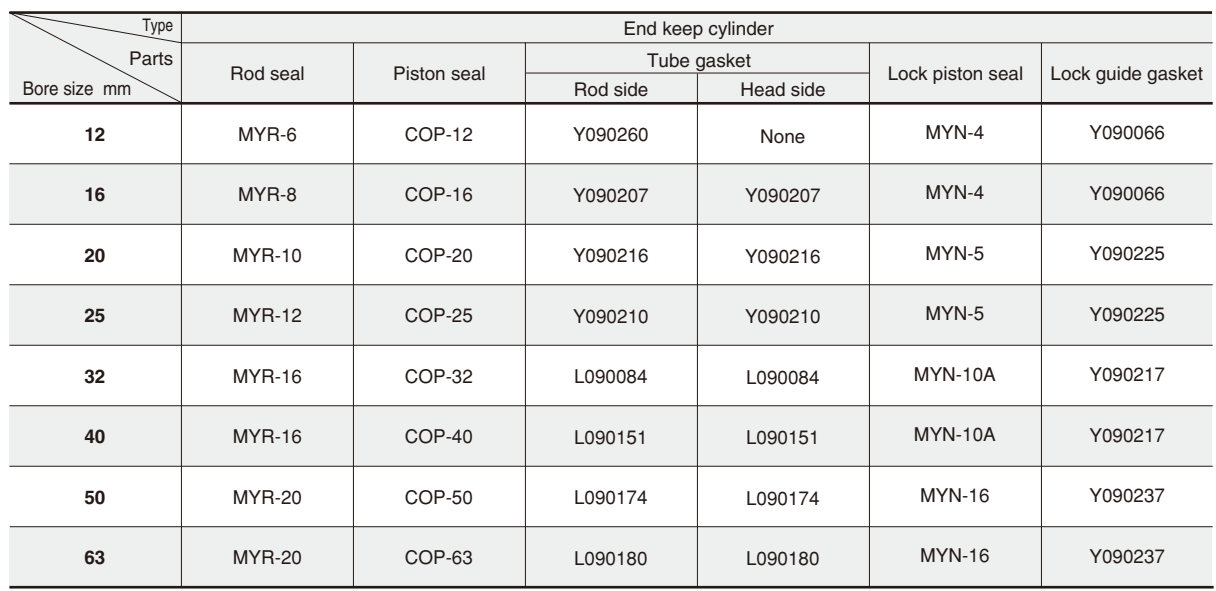

#### **Mass**

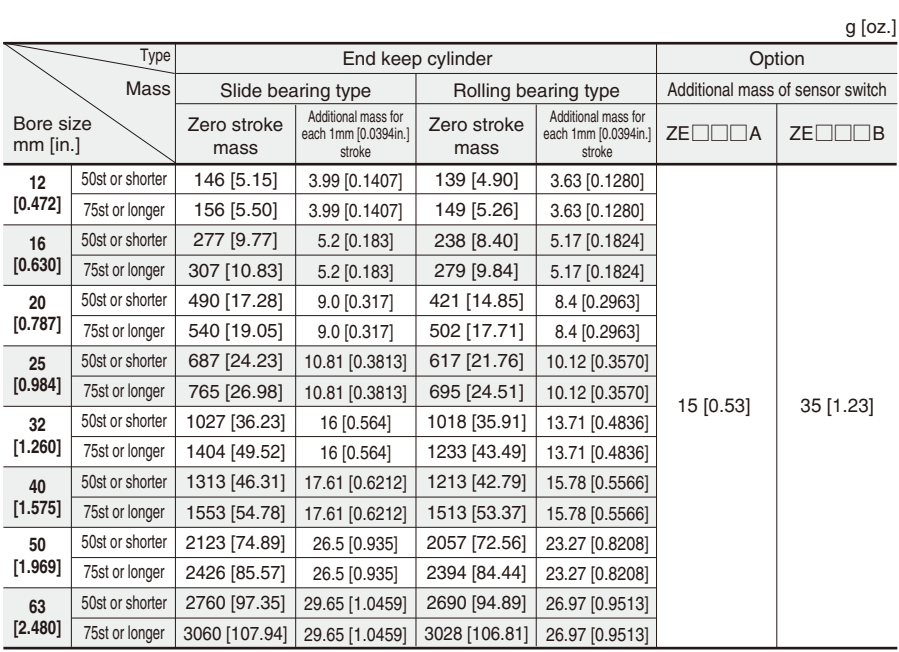

# Slide bearing type SGDAK **Bore size**  $\times$  **Stroke** - HL SGDAK Bore size SGDAK Bore size

 $\bullet$  **12,**  $\phi$  **16** (Drawings show  $\phi$  16.)

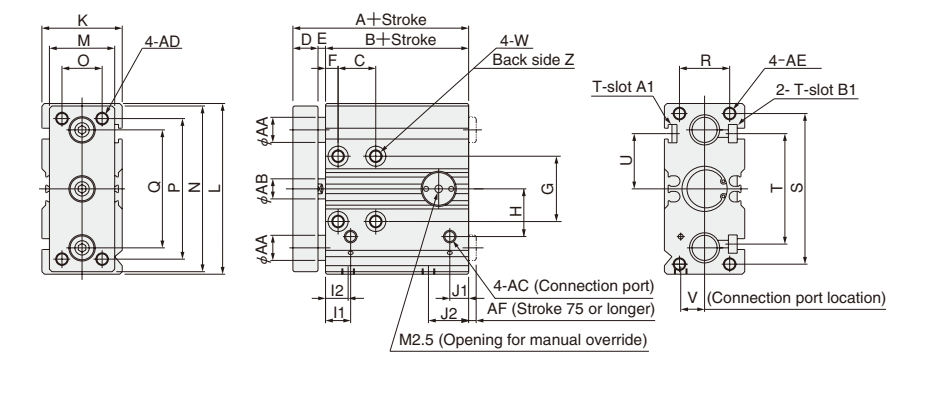

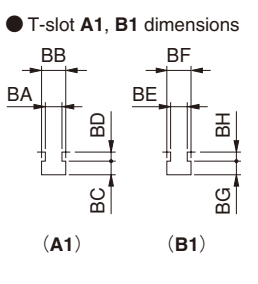

 $\blacklozenge$   $\phi$  20  $\sim$   $\phi$  63 (Drawings show  $\phi$  32.)

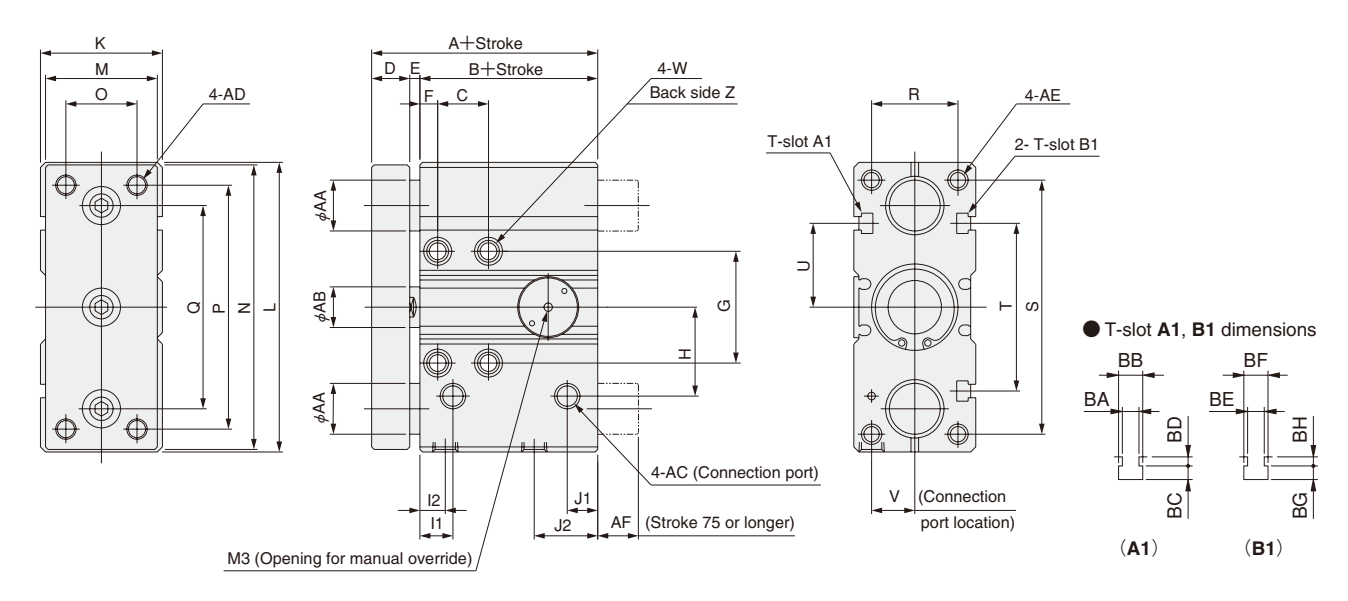

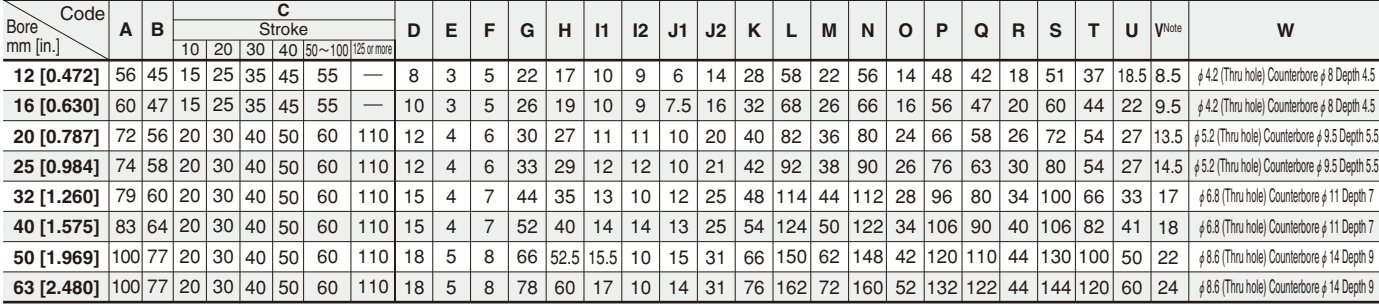

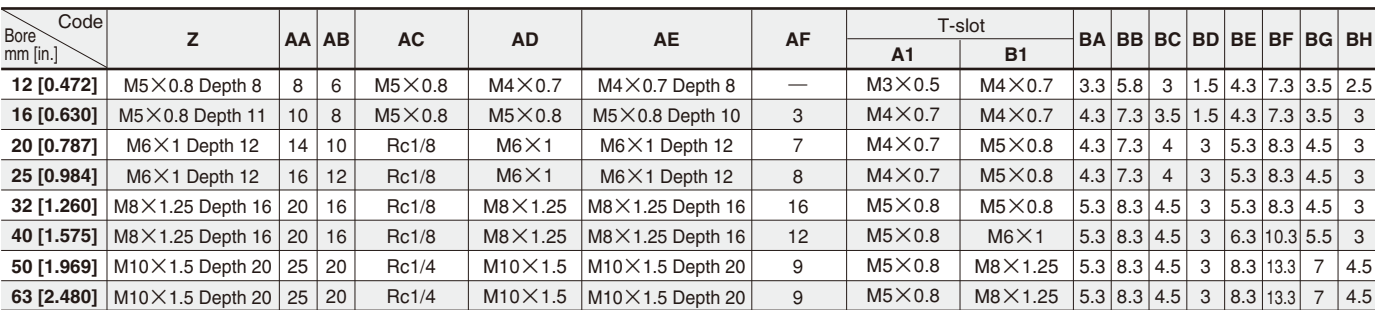

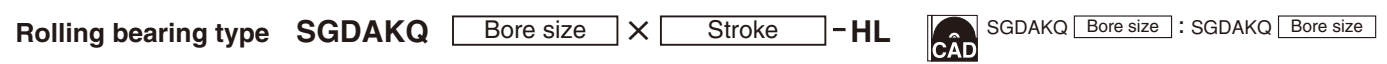

 $\bullet$  **12,**  $\phi$  **16** (Drawings show  $\phi$  16.)

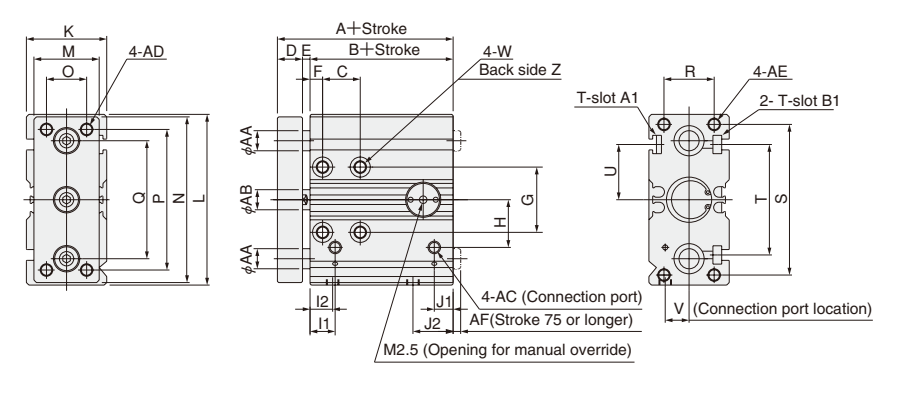

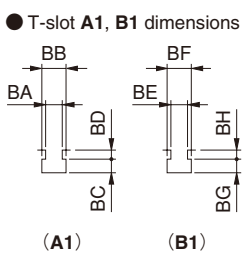

 $\blacklozenge$   $\phi$  20  $\sim$   $\phi$  63 (Drawings show  $\phi$  32.)

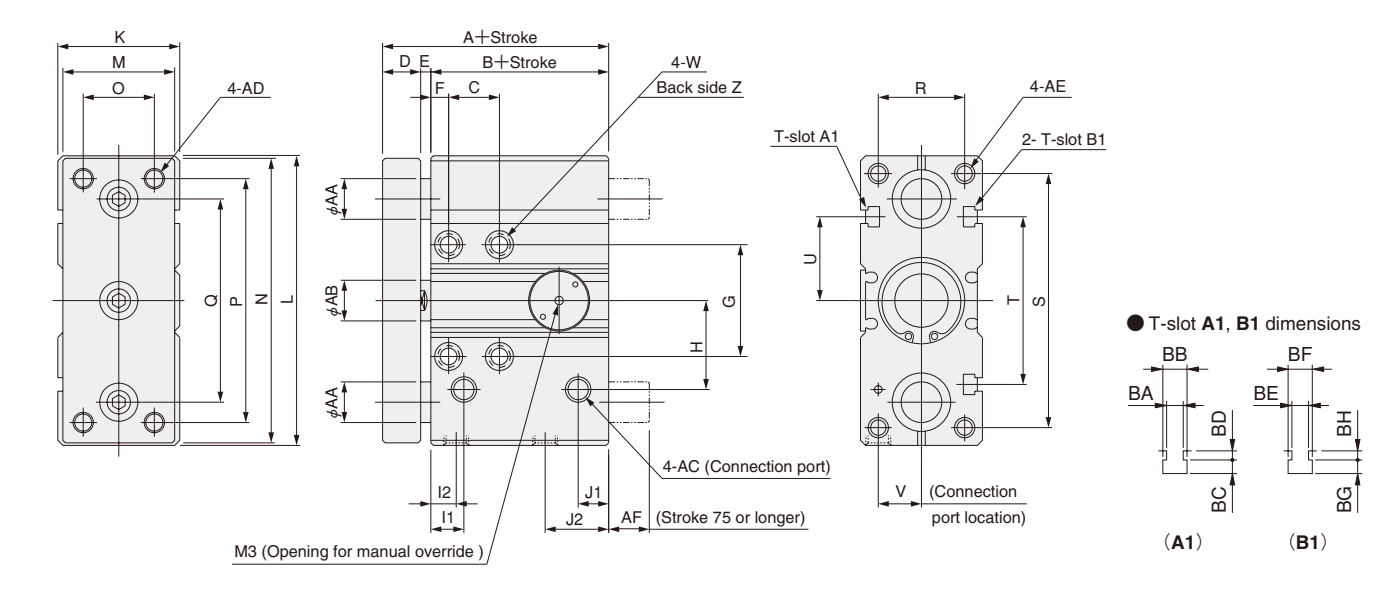

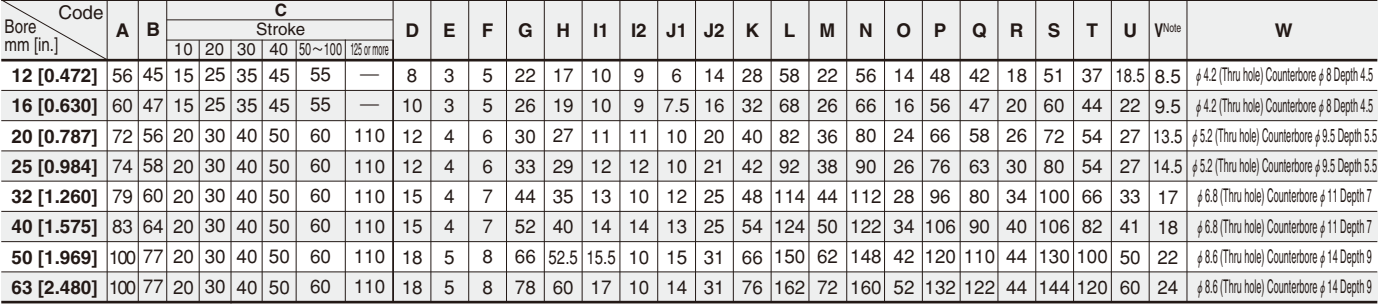

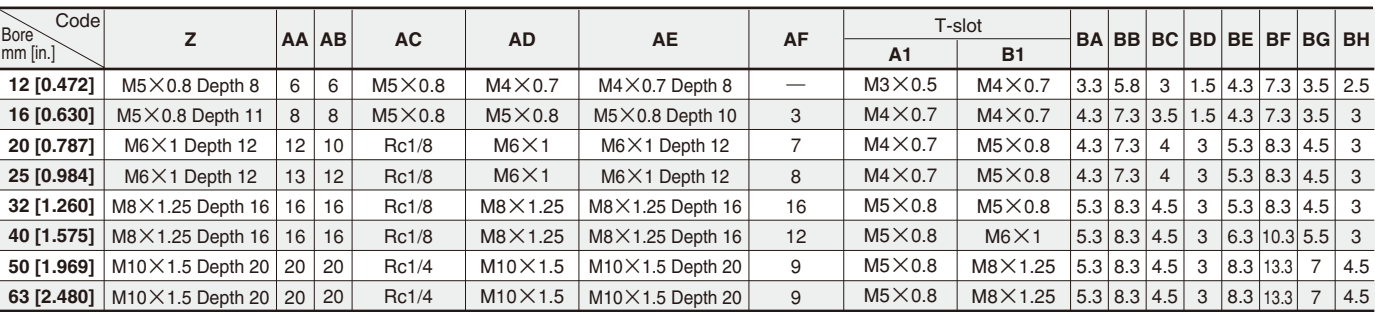

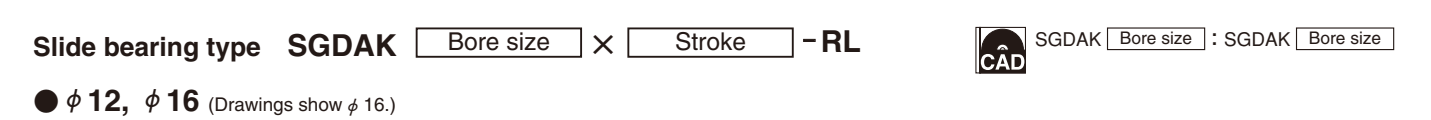

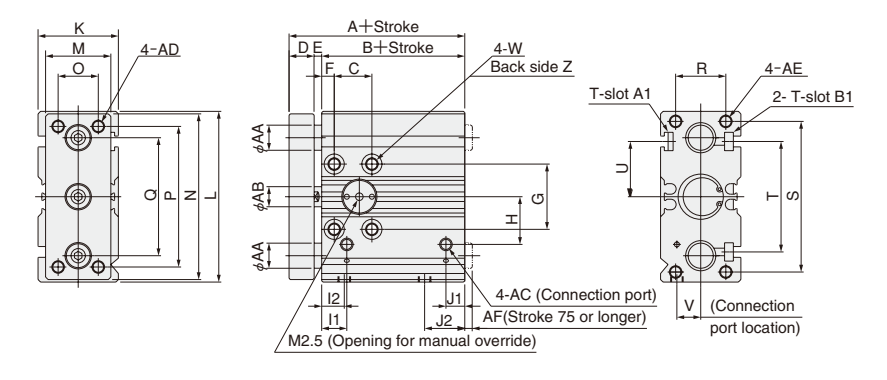

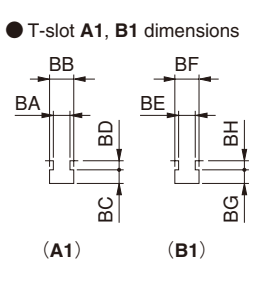

### $\blacklozenge$   $\phi$  20  $\sim$   $\phi$  63 (Drawings show  $\phi$  32.)

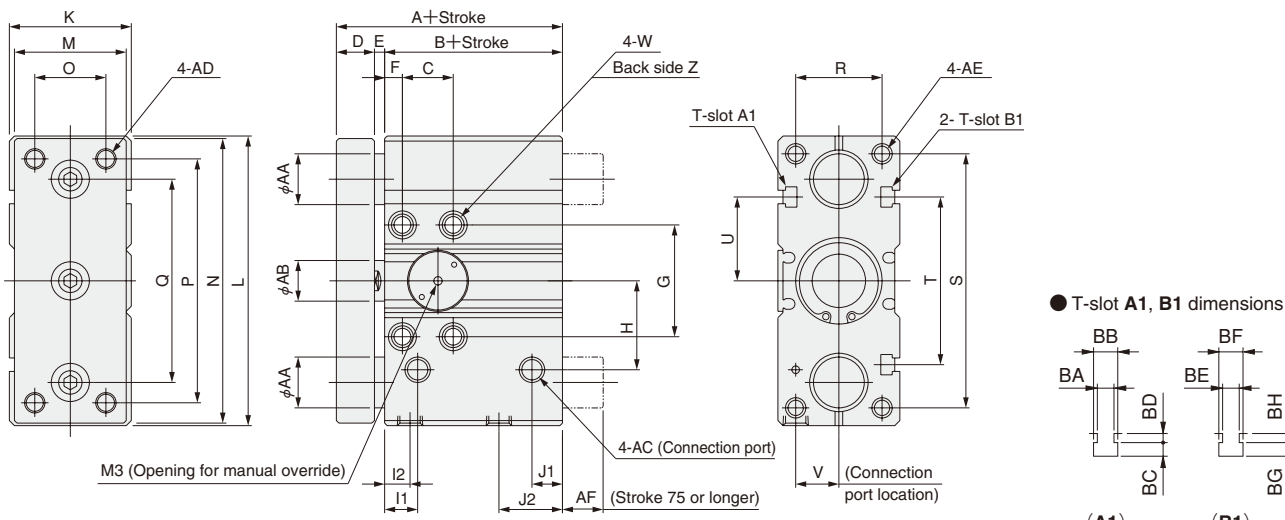

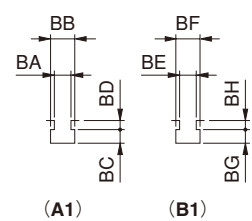

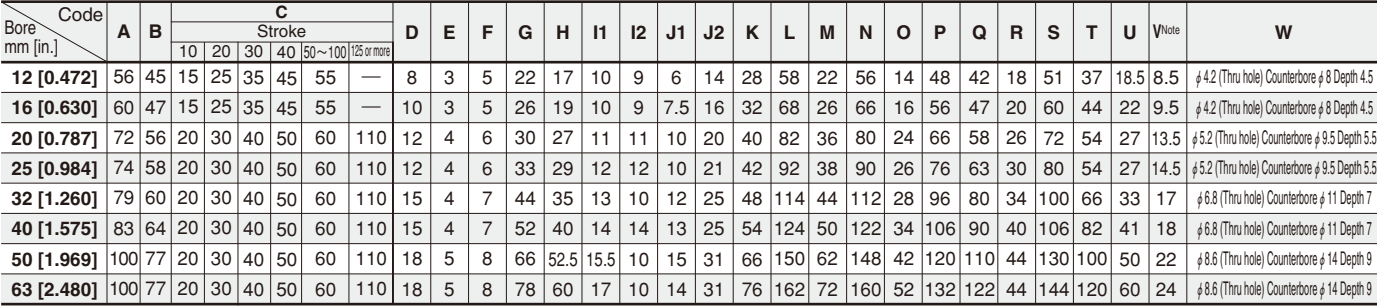

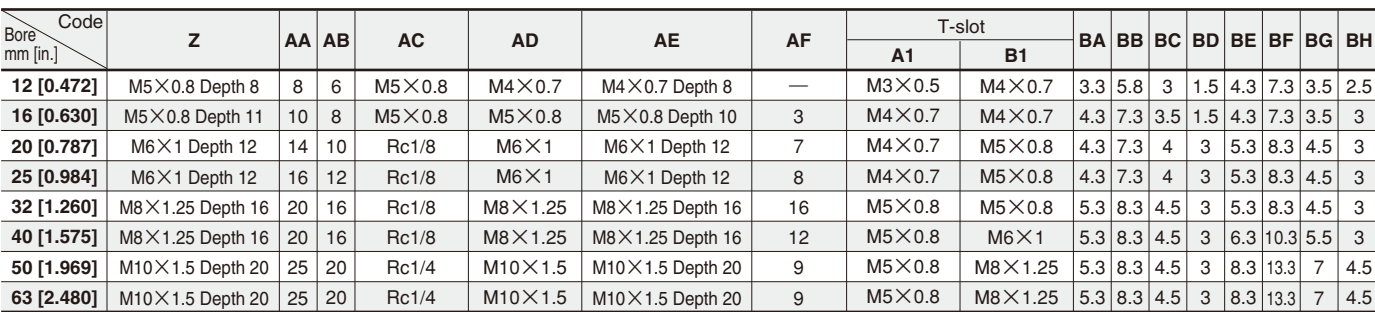

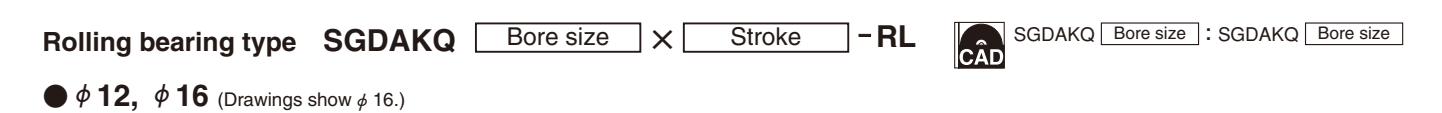

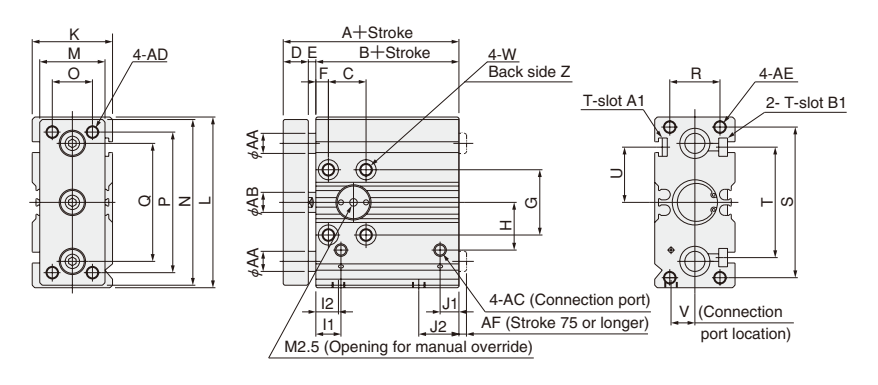

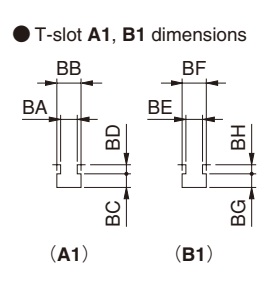

#### $\blacklozenge$   $\phi$  20  $\sim$   $\phi$  63 (Drawings show  $\phi$  32.)

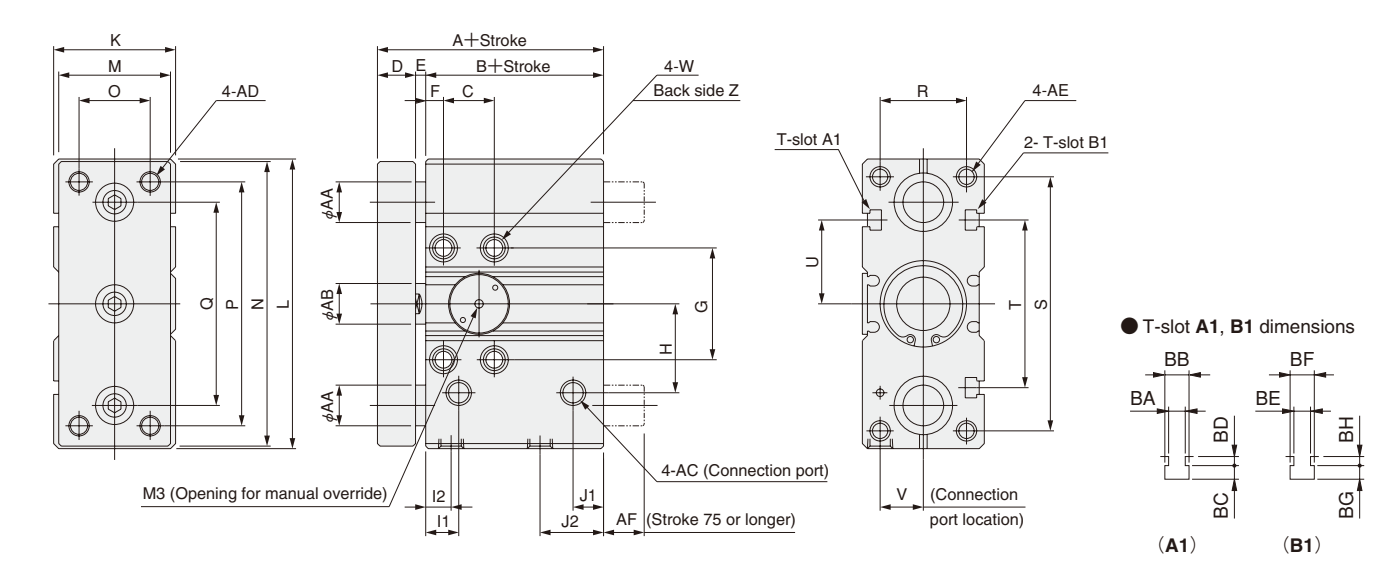

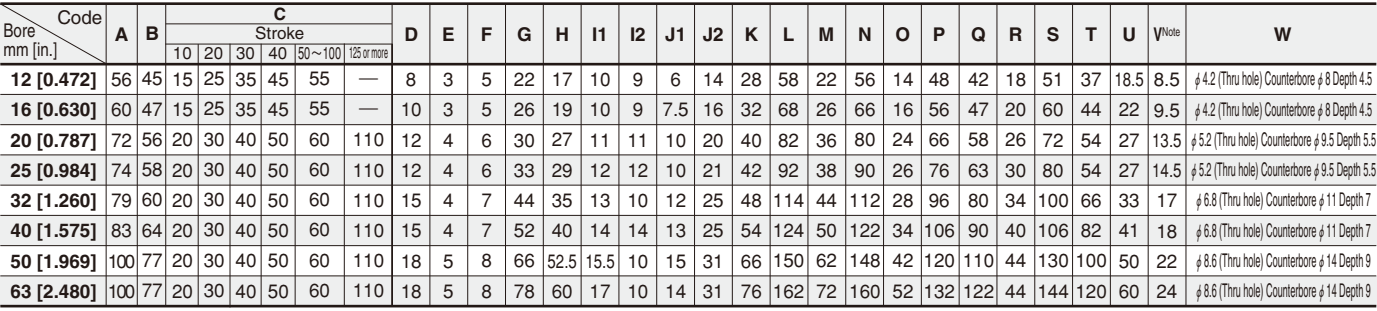

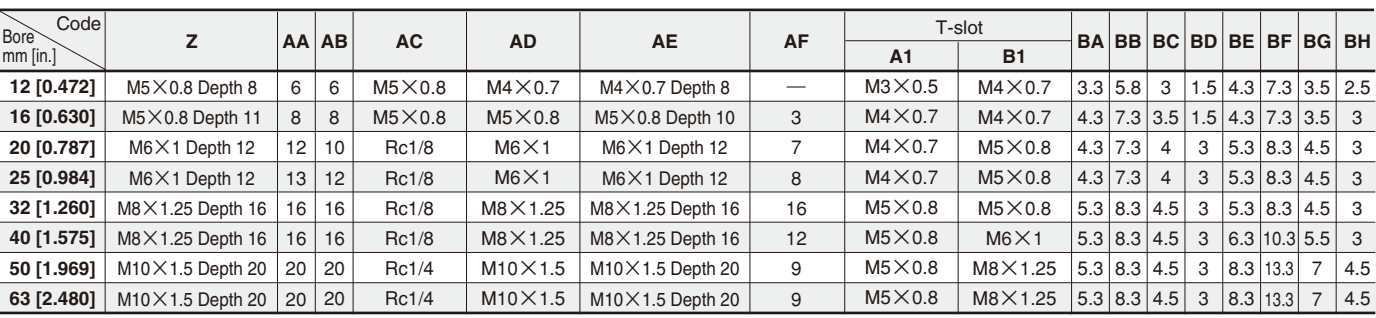

# **JIG CYLINDERS WITH GUIDES**

**Cylinders for Clean Systems** φ**12**~φ**63**

## **Symbol**

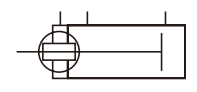

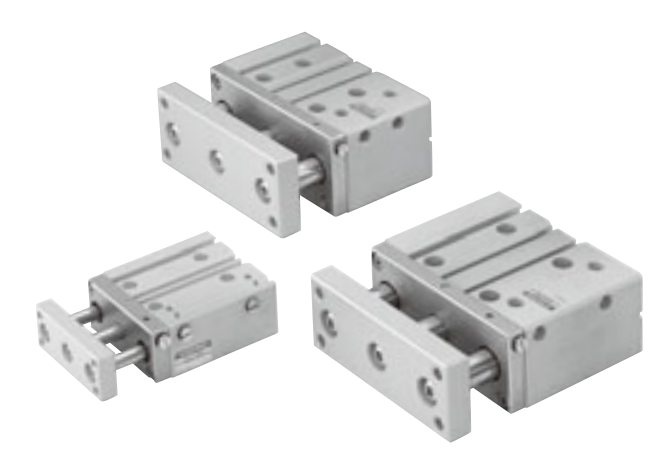

**Caution : If used when a lateral load is applied, or used as a lifter, load should be 20% or less of the standard type.**

# **Specifications**

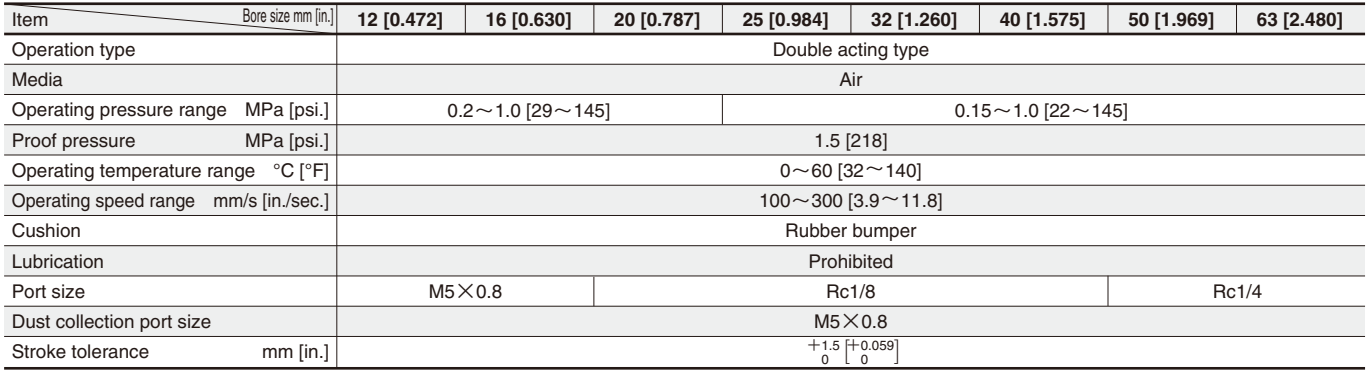

Remark: Since plugs for connection ports in  $\phi$  20 $\sim$   $\phi$  63 are provided, care should be taken not to get sealant into the cylinder when assembling the plugs after applying sealant, etc.

# **Bore Size and Stroke**

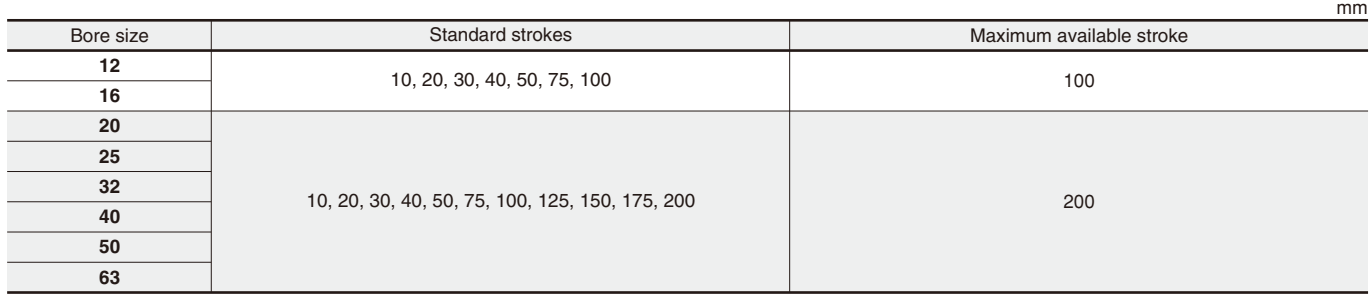

Remarks: 1. Non-standard strokes are available at 5mm intervals. Since the manufacturing method is collar packed,

the total length, etc., are the same dimensions as the next size up standard stroke cylinder.

2. For strokes of 75mm or longer, use long bushing type.

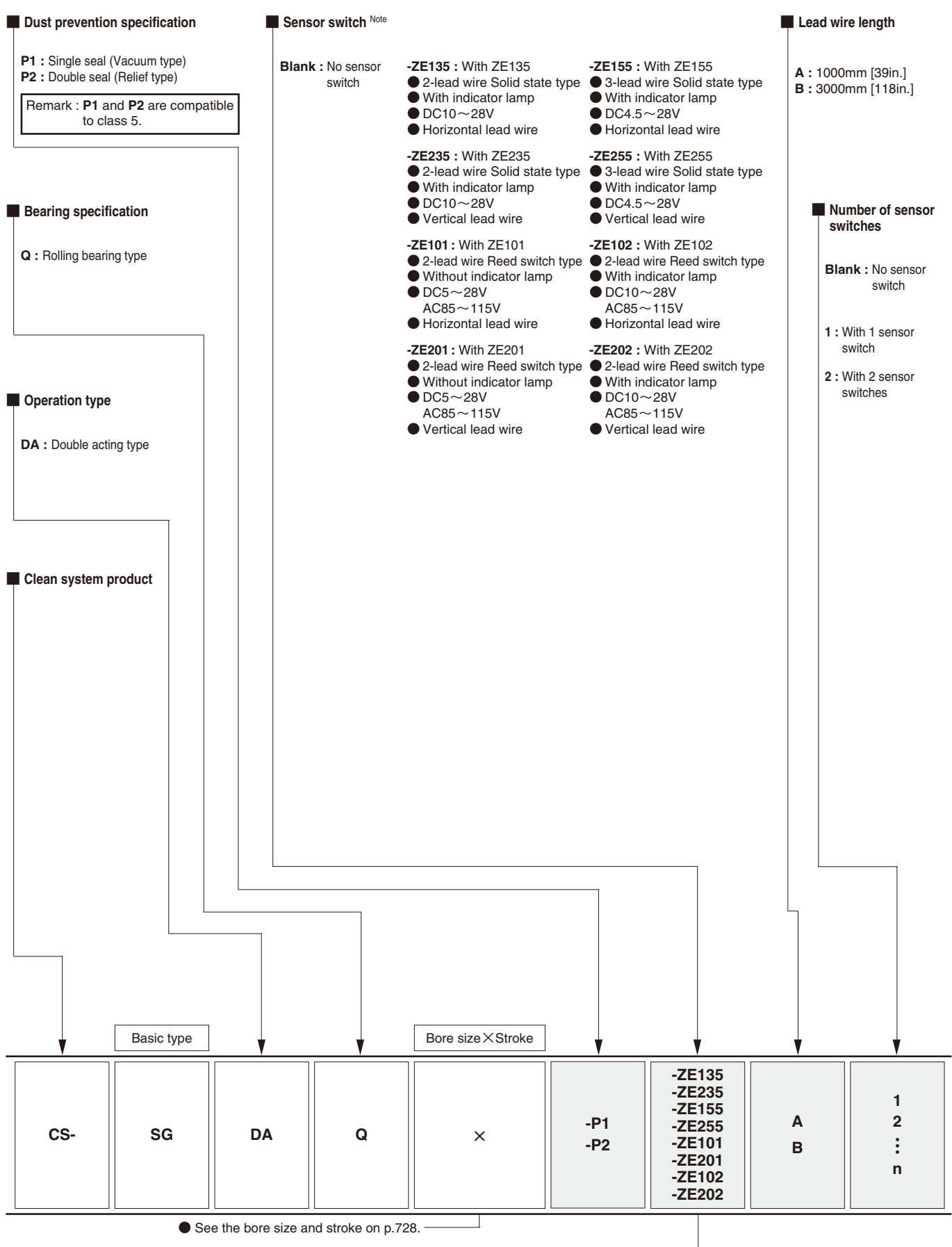

● For the order codes for sensor switches only, see p.733.

Note: For details of sensor switches, see p.733.

#### **Cylinder for clean systems** (Diagram shows  $\phi$  12.)

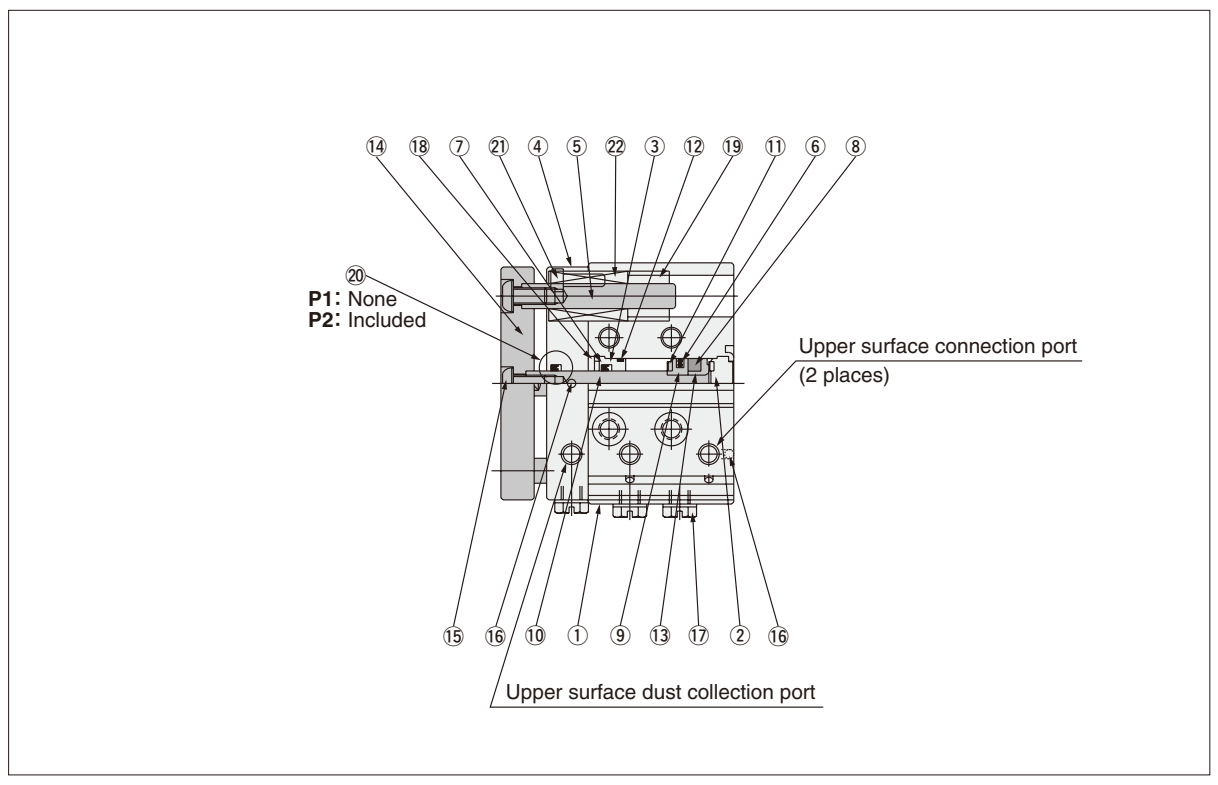

Remark: The number of bearings for 50mm stroke or shorter is 1 bearing per shaft. At 75mm stroke or longer, 2 bearings per shaft. The plate, piston rod, and guide rod cannot be disassembled.

# **Major Parts and Materials**

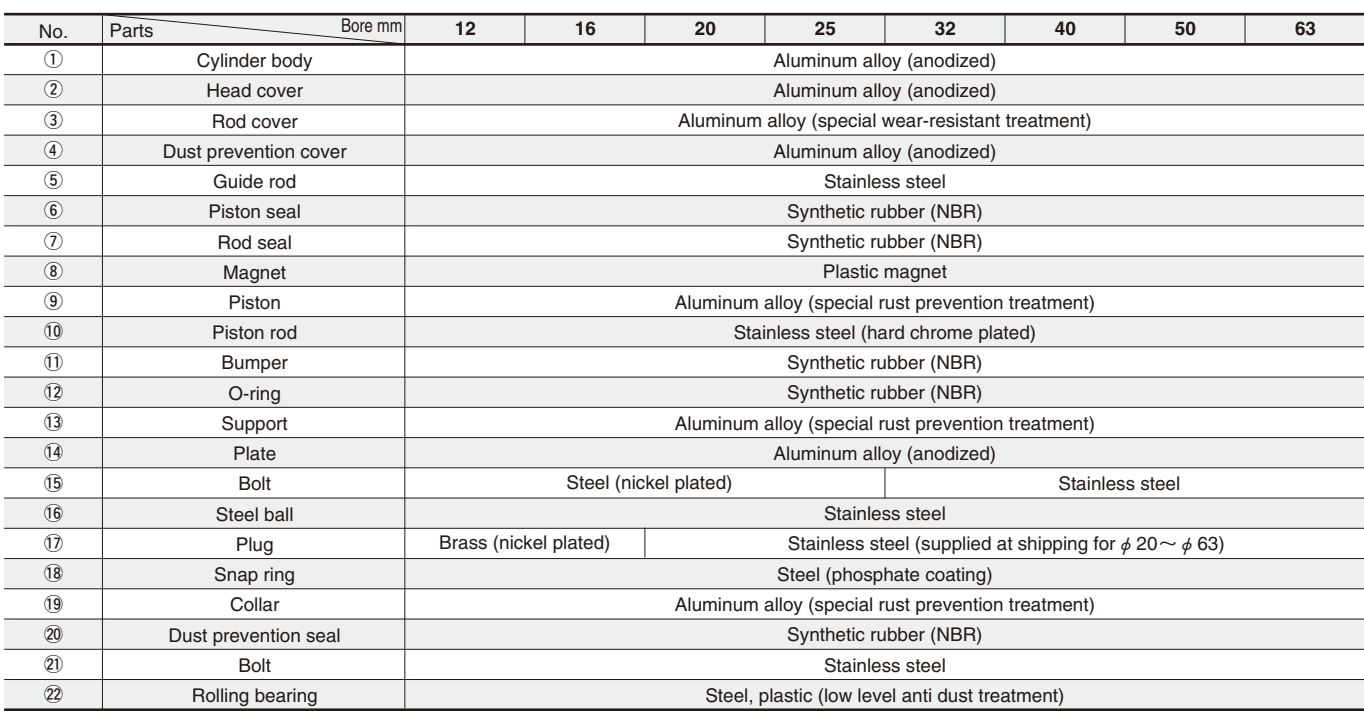

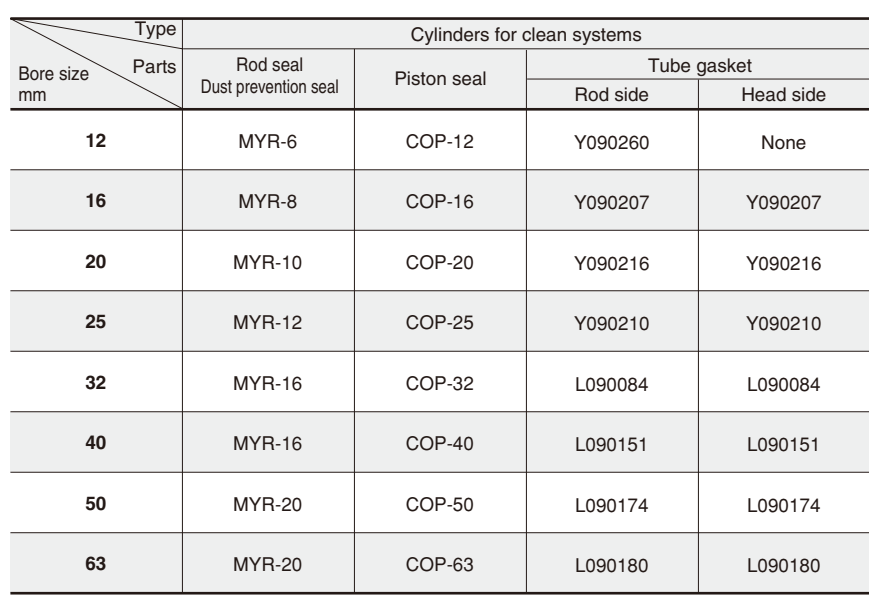

#### **Mass**

731

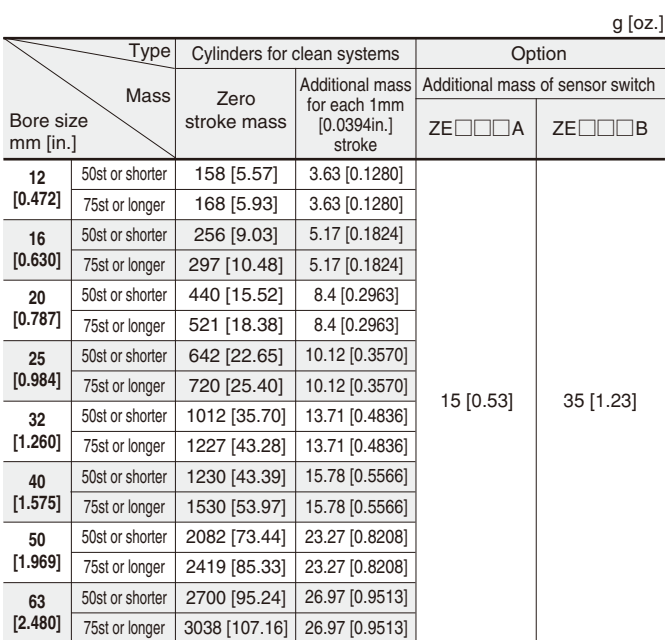

### **Rolling bearing type** CS-SGDAQ Bore size  $\times$  Stroke

 $\bullet$  **12,**  $\phi$  **16** (Drawings show  $\phi$  16.)

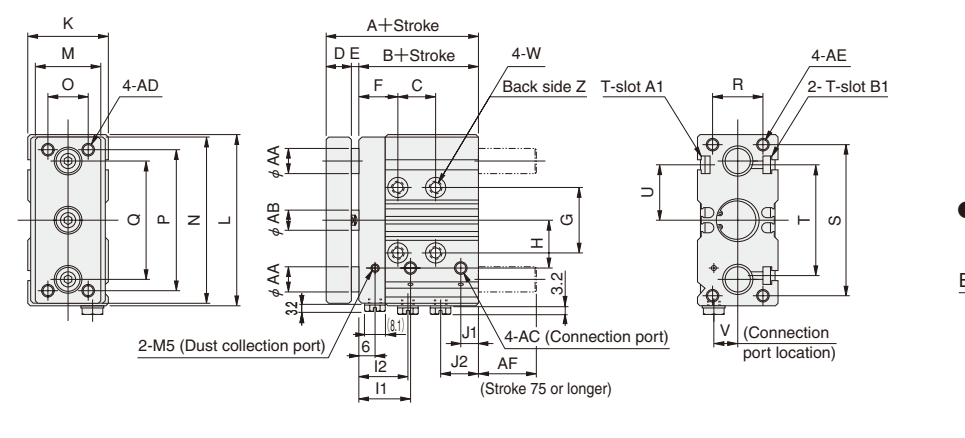

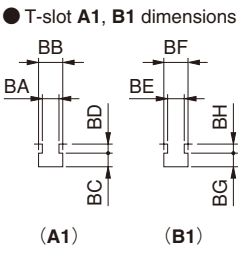

 $\blacklozenge$   $\phi$  20  $\sim$   $\phi$  63 (Drawings show  $\phi$  32.)

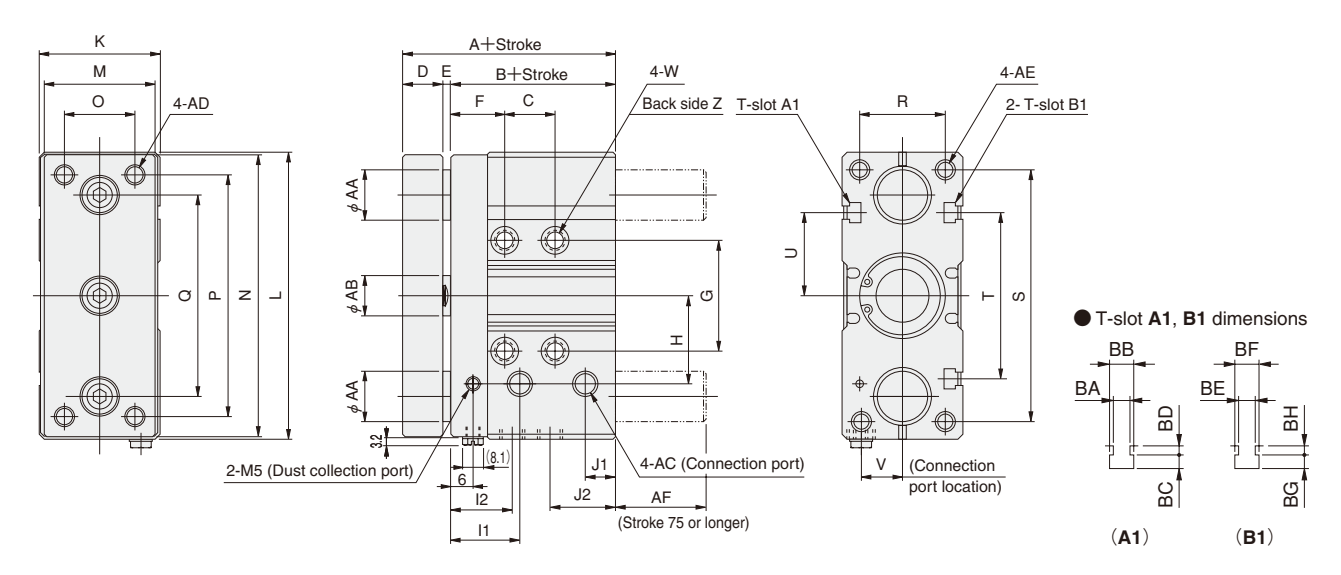

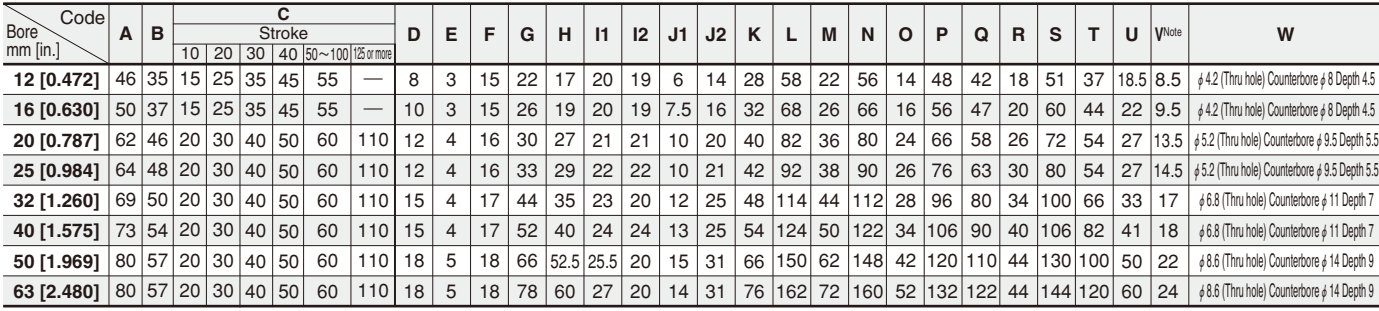

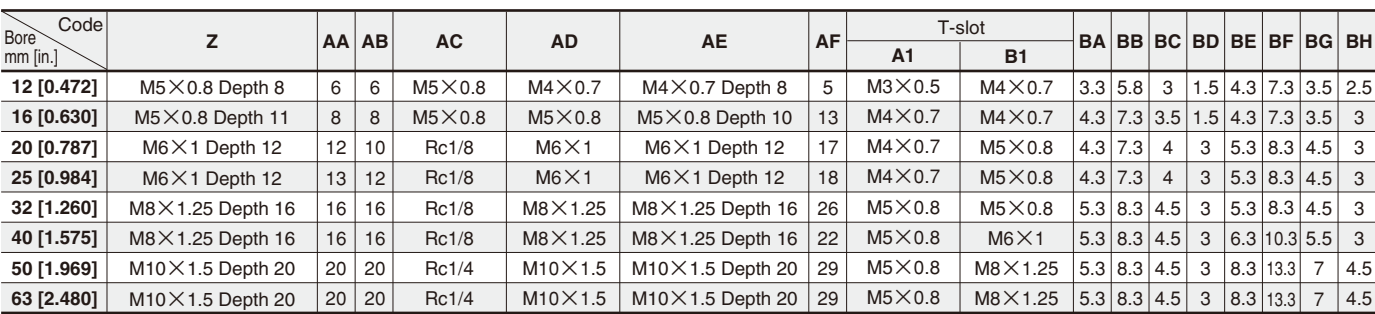

# **SENSOR SWITCHES FOR JIG CYLINDERS WITH GUIDES**

**Solid State Type, Reed Switch Type**

## **Symbols**

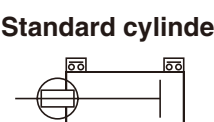

●**Standard cylinder** ● Stroke adjusting cylinder  $\overline{55}$ 

। हत्र

 $\overline{56}$ 

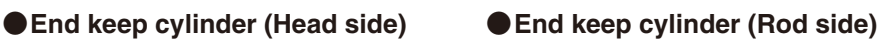

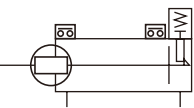

# **Order Codes**

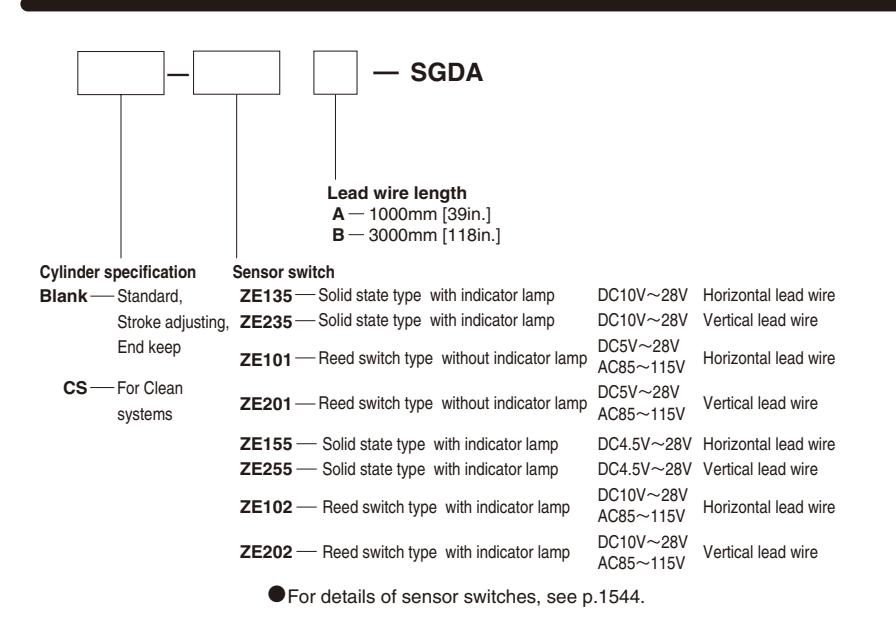

### **Minimum Cylinder Strokes When Using Sensor Switches**

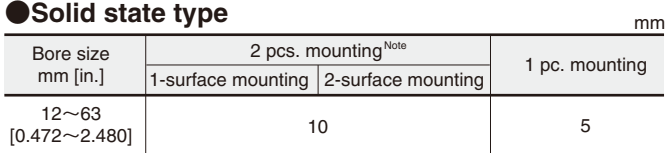

Note: 2 pcs. mounting is possible at stroke 5mm.

Be aware, however, that overlapping may occur.

#### **AReed switch type**

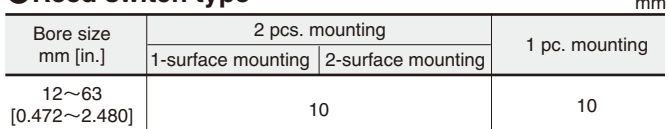

### **Moving Sensor Switch**

- ●Loosening the mounting screw allows the sensor switch to be moved along the switch mounting groove on the cylinder body.
- $\bullet$  Tighten the mounting screw with a tightening torque of 0.1 ~ 0.2N $\cdot$ m [0.9 ~ 1.8in・lbf].

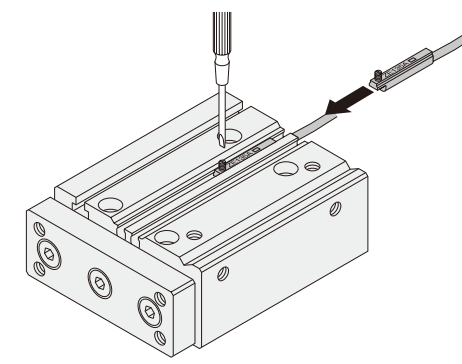

# **Sensor Switch Operating Range, Response Differential, and Maximum Sensing Location**

mm [in.]

#### **● Operating range:** R

The distance the piston travels in one direction, while the switch is in the ON position.

#### **● Response differential: C**

The distance between the point where the piston turns the switch ON and the point where the switch is turned OFF as the piston travels in the opposite direction.

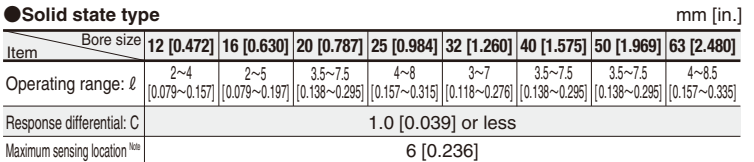

Note: This is the length measured from the switch's opposite end side to lead wire. Remark: The above table shows reference values.

#### **●Reed switch type**

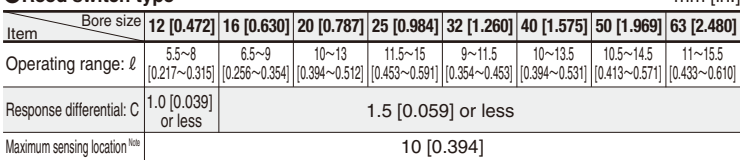

Note: This is the length measured from the switch's opposite end side to lead wire. Remark: The above table shows reference values.

### **When Mounting Cylinders with Sensor Switches in Close Proximity Mounting and Removing Sensor Switches**

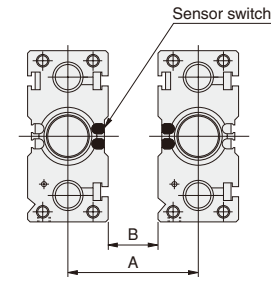

B

A 28 [1.102] 32 [1.260] 40 [1.575] 42 [1.654] 48 [1.890] 54 [2.126] 66 [2.598] 76 [2.992]

Solid state type Reed switch type

B

**The end plates are the same side** mm [in.] **The end plates are the opposite side** mm [in.]

Bore size **12 [0.472] 16 [0.630] 20 [0.787] 25 [0.984] 32 [1.260] 40 [1.575] 50 [1.969] 63 [2.480]** 94 [3.701]

 $\Omega$ 

5 [0.197]

8 [0.315]

12 [0.472]

Bore size **12 [0.472] 16 [0.630] 20 [0.787] 25 [0.984] 32 [1.260] 40 [1.575] 50 [1.969] 63 [2.480]** 88 [3.465]

A 33 [1.299] 37 [1.457] 45 [1.772] 50 [1.969] 56 [2.205] 62 [2.441] 78 [3.071]

When mounting cylinders in close proximity, install the cylinder so that it exceeds the values in the table below.

> A 34 [1.339] 38 [1.496] 46 [1.811] 54 [2.126] 60 [2.362] 66 [2.598] 84 [3.307]

B

A 28 [1.102] 32 [1.260] 40 [1.575] 42 [1.654] 48 [1.890] 54 [2.126] 66 [2.598] 76 [2.992]

Solid state type Reed switch type

B

 $\Omega$ 

6 [0.236]

12 [0.472]

18 [0.709]

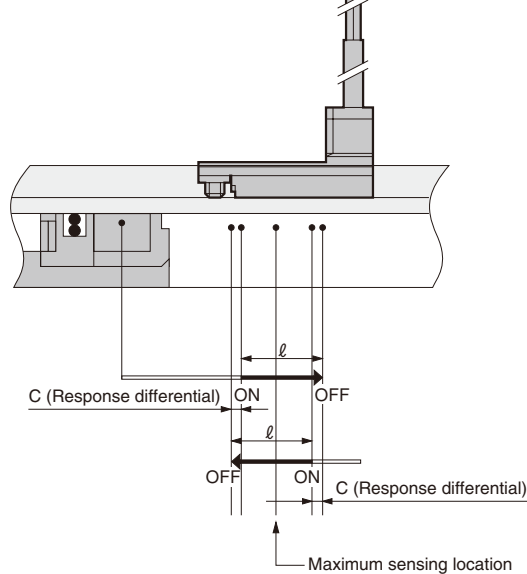

Щ

In Jig Cylinders with Guides of  $\phi$  12 ~  $\phi$  63, be aware that sensor switches cannot be mounted or removed when strokes of 10mm or shorter mounted in the application shown below.

Bottom mounting

![](_page_36_Figure_27.jpeg)

![](_page_36_Figure_28.jpeg)

![](_page_36_Figure_29.jpeg)

※ For strokes of 20mm or longer, sensor switches can be mounted and removed when the plate (rods extend) is extended. When the sensor switch is mounted in the locations shown below (the figures in the tables are reference values), the magnet comes to the maximum sensing location of the sensor switch at the end of the stroke.

#### ●**Standard cylinder**

![](_page_37_Figure_3.jpeg)

![](_page_37_Picture_4.jpeg)

※ The scraper specification has a configuration of the standard cylinder body length  $+10$ mm [0.394in.], with the retracted side connection port location shifted 10mm [0.394in.] toward the head side.

![](_page_37_Picture_966.jpeg)

Code **X Y** Without scraper With scraper Without scraper With scraper Bore size 12 **[0.472]** 5.5  $[0.217]$ 15.5 [0.610]  $\mathbf{0}$ [0] 0  $[0]$ **16 [0.630]** 7 [0.276] 17 [0.669]  $\Omega$ [0] 0  $[0]$ **20 [0.787]** 10 [0.394]  $\overline{20}$ [0.787] 6 [0.236] 6 [0.236] **25 [0.984]** 12 [0.472]  $\overline{22}$ [0.866] 6 [0.236] 6 [0.236] **32 [1.260]** 11 [0.433]  $\overline{21}$ [0.827]  $\mathsf{Q}$ [0.354] 9  $[0.354]$ **40 [1.575]** 12.5 [0.492]  $22.5$ [0.886] 11.5 [0.453] 11.5 [0.453] **50 [1.969]** 12.5 [0.492]  $22.5$ [0.886] 14.5  $[0.571]$ 14.5 [0.571] **63 [2.480]** 12.5 [0.492]  $22.5$ [0.886] 14.5 [0.571] 14.5  $[0.571]$ ■ **Reed switch type and the state of the state of the mm** [in.]

#### ●**Stroke adjusting cylinder**

![](_page_37_Figure_10.jpeg)

![](_page_37_Picture_967.jpeg)

![](_page_37_Picture_13.jpeg)

![](_page_37_Picture_968.jpeg)

When the sensor switch is mounted in the locations shown below (the figures in the tables are reference values), the magnet comes to the maximum sensing location of the sensor switch at the end of the stroke.

Y�

mm [in.]

#### ●**Head side end keep cylinder**

![](_page_38_Figure_2.jpeg)

![](_page_38_Picture_3.jpeg)

#### ■ Solid state type method **method of the state of the state of the state of the state of the state of the state of the state of the state of the state of the state of the state of the state of the state of the state of th**

![](_page_38_Picture_781.jpeg)

Remark: A sensor switch cannot be mounted on surface A when the cylinder is  $St=10$  and a head side end keep. (Can be mounted on surface B)

![](_page_38_Picture_782.jpeg)

![](_page_38_Picture_783.jpeg)

Remark: A sensor switch cannot be mounted on surface A when the cylinder is  $St=10$  and a head side end keep. (Can be mounted on surface B)

**Caution:** As can be seen in the diagram to the right, when a sensor switch is mounted on a head side end keep cylinder (**-HL**), both the lead wires cannot be taken out on the head side. They can, however, be mounted on surface B.

Y�

![](_page_38_Picture_11.jpeg)

Because the sensor switch interferes with the end keep function section.

●**Rod side end keep cylinder**

![](_page_38_Picture_14.jpeg)

![](_page_38_Picture_15.jpeg)

![](_page_38_Picture_784.jpeg)

![](_page_38_Picture_785.jpeg)

36 [1.417] 10  $[0.394]$ 

35 [1.378] 13  $[0.512]$ 

36.5 [1.437] 15.5 [0.610]

46.5 [1.831] 18.5 [0.728] **63**

46.5

18.5

![](_page_38_Picture_786.jpeg)

**X Y**

**[0.472]** 29.5 [1.161] 3.5 [0.138]

31 [1.220] 4.5  $[0.177]$ 

34 [1.339] 10 [0.394]

Code

When the sensor switch is mounted in the locations shown below (the figures in the tables are reference values), the magnet comes to the maximum sensing location of the sensor switch at the end of the stroke.

#### ●**Cylinders for clean systems**

![](_page_39_Figure_3.jpeg)

![](_page_39_Picture_4.jpeg)

#### ■ Solid state type

![](_page_39_Picture_352.jpeg)

![](_page_39_Picture_353.jpeg)

[0] | [0] | [0.236] | [0.236] | [0.354] | [0.453] | [0.571] | [0.571]

## 737